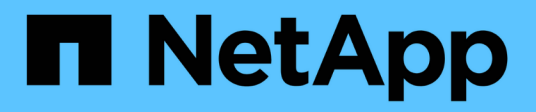

## 版本資訊 Cloud Volumes ONTAP

NetApp April 23, 2024

This PDF was generated from https://docs.netapp.com/zh-tw/bluexp-cloud-volumes-ontap/whatsnew.html on April 23, 2024. Always check docs.netapp.com for the latest.

# 目錄

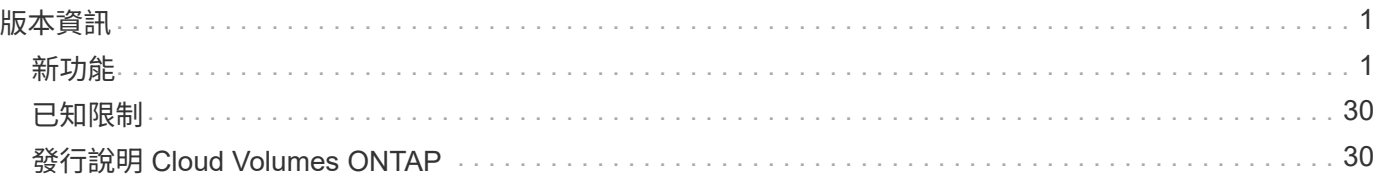

# <span id="page-2-0"></span>版本資訊

## <span id="page-2-1"></span>新功能

### 瞭解 BlueXP 中 Cloud Volumes ONTAP 管理的新功能。

本頁所述的增強功能僅適用於支援Cloud Volumes ONTAP 支援管理功能的BlueXP功能。若要瞭解Cloud Volumes ONTAP 有關此功能的最新消息、請參閱 ["](https://docs.netapp.com/us-en/cloud-volumes-ontap-relnotes/index.html)[前往](https://docs.netapp.com/us-en/cloud-volumes-ontap-relnotes/index.html)[Cloud Volumes ONTAP](https://docs.netapp.com/us-en/cloud-volumes-ontap-relnotes/index.html) [《發行說明》](https://docs.netapp.com/us-en/cloud-volumes-ontap-relnotes/index.html)["](https://docs.netapp.com/us-en/cloud-volumes-ontap-relnotes/index.html)

### **2024** 年 **4** 月 **23** 日

#### **Azure** 支援多個可用區域部署的新區域

以下地區現在支援 Azure 中的 HA 多重可用性區域部署、適用於 Cloud Volumes ONTAP 9.12.1 GA 及更新版本 :

- 德國中西部
- 波蘭中部
- 美國西部 3.
- 以色列中部
- 義大利北部
- 加拿大中部

如需所有區域的清單、請參閱 ["Azure](https://bluexp.netapp.com/cloud-volumes-global-regions) [下的](https://bluexp.netapp.com/cloud-volumes-global-regions) [Global Regions Map"](https://bluexp.netapp.com/cloud-volumes-global-regions)。

#### **Google Cloud** 現在支援約翰內斯堡地區

約翰內斯堡地區 (africa-south1 Google Cloud for Cloud Volumes ONTAP 9.12.1 GA 及更新版本現在均支援 區域)。

如需所有區域的清單、請參閱 ["Google Cloud](https://bluexp.netapp.com/cloud-volumes-global-regions) [下的全球區域地圖](https://bluexp.netapp.com/cloud-volumes-global-regions)["](https://bluexp.netapp.com/cloud-volumes-global-regions)。

#### 不再支援 **Volume** 範本和標籤

您無法再從範本建立磁碟區、也無法編輯磁碟區的標籤。這些動作與 BlueXP 補救服務相關聯、而 BlueXP 補救 服務已無法使用。

### **2024** 年 **3** 月 **8** 日

#### **Amazon Instant** 中繼資料服務 **v2** 支援

在 AWS 、 Cloud Volumes ONTAP 、 Mediator 和 Connector 中、現在所有功能都支援 Amazon Instant 中繼資 料服務 v2 ( IMDSv2 )。IMDSv2 提供更強大的保護功能、防範弱點。之前僅支援 IMDSv1 。

如果您的安全性原則要求、您可以將 EC2 執行個體設定為使用 IMDSv2 。如需相關指示、請參閱 ["](https://docs.netapp.com/us-en/bluexp-setup-admin/task-managing-connectors.html#require-the-use-of-imdsv2-on-amazon-ec2-instances)[用於管理現](https://docs.netapp.com/us-en/bluexp-setup-admin/task-managing-connectors.html#require-the-use-of-imdsv2-on-amazon-ec2-instances) [有連接器的](https://docs.netapp.com/us-en/bluexp-setup-admin/task-managing-connectors.html#require-the-use-of-imdsv2-on-amazon-ec2-instances) [BlueXP](https://docs.netapp.com/us-en/bluexp-setup-admin/task-managing-connectors.html#require-the-use-of-imdsv2-on-amazon-ec2-instances) [安裝與管理文件](https://docs.netapp.com/us-en/bluexp-setup-admin/task-managing-connectors.html#require-the-use-of-imdsv2-on-amazon-ec2-instances)["](https://docs.netapp.com/us-en/bluexp-setup-admin/task-managing-connectors.html#require-the-use-of-imdsv2-on-amazon-ec2-instances)。

### **2024** 年 **3** 月 **5** 日

#### **Cloud Volumes ONTAP 9.14.1 GA**

BlueXP 現在可以在 AWS 、 Azure 和 Google Cloud 中部署和管理 Cloud Volumes ONTAP 9.14.1 通用可用度 版本。

### **2024** 年 **2** 月 **2** 日

#### 支援 **Azure** 中的 **Edv5** 系列 **VM**

Cloud Volumes ONTAP 現在支援從 9.14.1 版開始的下列 Edv5 系列 VM 。

- E4ds\_v5
- E8ds\_v5
- E20s\_v5
- E32ds\_v5
- E48ds\_v5
- E64ds\_v5

#### ["Azure](https://docs.netapp.com/us-en/cloud-volumes-ontap-relnotes/reference-configs-azure.html)[支援的組態](https://docs.netapp.com/us-en/cloud-volumes-ontap-relnotes/reference-configs-azure.html)["](https://docs.netapp.com/us-en/cloud-volumes-ontap-relnotes/reference-configs-azure.html)

### **2024** 年 **1** 月 **16** 日

**BlueXP** 中的修補程式版本

BlueXP 中只有最新三個版本的 Cloud Volumes ONTAP 才提供修補程式版本。

#### ["](https://docs.netapp.com/us-en/bluexp-cloud-volumes-ontap/task-updating-ontap-cloud.html#patch-releases)[升級](https://docs.netapp.com/us-en/bluexp-cloud-volumes-ontap/task-updating-ontap-cloud.html#patch-releases)[Cloud Volumes ONTAP"](https://docs.netapp.com/us-en/bluexp-cloud-volumes-ontap/task-updating-ontap-cloud.html#patch-releases)

### **2024** 年 **1** 月 **8** 日

#### **Azure** 多個可用區域的新 **VM**

從 Cloud Volumes ONTAP 9.13.1 開始、下列 VM 類型支援 Azure 多個可用性區域、以進行新的和現有的高可 用度配對部署:

- L16s\_v3
- L32s\_v3
- L48s\_v3
- L64s\_v3

["Azure](https://docs.netapp.com/us-en/cloud-volumes-ontap-relnotes/reference-configs-azure.html)[支援的組態](https://docs.netapp.com/us-en/cloud-volumes-ontap-relnotes/reference-configs-azure.html)["](https://docs.netapp.com/us-en/cloud-volumes-ontap-relnotes/reference-configs-azure.html)

### **2023** 年 **12** 月 **6** 日

#### **Cloud Volumes ONTAP 9.14.1 RC1**

BlueXP 現在可以在 AWS 、 Azure 和 Google Cloud 中部署和管理 Cloud Volumes ONTAP 9.14.1 。

#### **300 TiB FlexVol Volume** 上限

現在、您可以使用系統管理員和 ONTAP CLI 、從 Cloud Volumes ONTAP 9.12.1 P2 和 9.13.0 P2 開始、在 BlueXP 中從 Cloud Volumes ONTAP 9.13.1 開始、建立最大至 300 TiB 的 FlexVol Volume 。

- ["AWS](https://docs.netapp.com/us-en/cloud-volumes-ontap-relnotes/reference-limits-aws.html#file-and-volume-limits)[的儲存限制](https://docs.netapp.com/us-en/cloud-volumes-ontap-relnotes/reference-limits-aws.html#file-and-volume-limits)["](https://docs.netapp.com/us-en/cloud-volumes-ontap-relnotes/reference-limits-aws.html#file-and-volume-limits)
- ["Azure](https://docs.netapp.com/us-en/cloud-volumes-ontap-relnotes/reference-limits-azure.html#file-and-volume-limits)[的儲存限制](https://docs.netapp.com/us-en/cloud-volumes-ontap-relnotes/reference-limits-azure.html#file-and-volume-limits)["](https://docs.netapp.com/us-en/cloud-volumes-ontap-relnotes/reference-limits-azure.html#file-and-volume-limits)
- ["Google Cloud](https://docs.netapp.com/us-en/cloud-volumes-ontap-relnotes/reference-limits-gcp.html#logical-storage-limits)[的儲存限制](https://docs.netapp.com/us-en/cloud-volumes-ontap-relnotes/reference-limits-gcp.html#logical-storage-limits)["](https://docs.netapp.com/us-en/cloud-volumes-ontap-relnotes/reference-limits-gcp.html#logical-storage-limits)

### **2023** 年 **12** 月 **5** 日

我們進行了下列變更。

**Azure** 的新區域支援

單一可用性區域區域支援

以下地區現在支援 Azure 中 Cloud Volumes ONTAP 9.12.1 GA 及更新版本的高可用度單一可用度區域部署:

- 特拉維夫
- 米蘭

#### 支援多種可用性區域

以下地區現在支援 Azure 中 Cloud Volumes ONTAP 9.12.1 GA 及更新版本的高可用度多重可用度區域部署:

- 印度中部
- 挪威東部
- 瑞士北部
- 南非北部
- 阿拉伯聯合大公國北部
- 中國北方 3.

如需所有區域的清單、請參閱 ["Azure](https://bluexp.netapp.com/cloud-volumes-global-regions) [下的](https://bluexp.netapp.com/cloud-volumes-global-regions) [Global Regions Map"](https://bluexp.netapp.com/cloud-volumes-global-regions)。

### **2023** 年 **11** 月 **10** 日

在 3.9.35 版 Connector 中引入了以下變更。

#### **Google Cloud** 現在支援柏林地區

現在、 Google Cloud for Cloud Volumes ONTAP 9.12.1 GA 及更新版本均支援柏林地區。

如需所有區域的清單、請參閱 ["Google Cloud](https://bluexp.netapp.com/cloud-volumes-global-regions) [下的全球區域地圖](https://bluexp.netapp.com/cloud-volumes-global-regions)["](https://bluexp.netapp.com/cloud-volumes-global-regions)。

### **2023** 年 **11** 月 **8** 日

在 3.9.35 版 Connector 中引入了以下變更。

**AWS** 現在支援 **Tel Aviv** 區域

AWS for Cloud Volumes ONTAP 9.12.1 GA 及更新版本現在支援 Tel Aviv 區域。

如需所有區域的清單、請參閱 ["AWS](https://bluexp.netapp.com/cloud-volumes-global-regions) [下的](https://bluexp.netapp.com/cloud-volumes-global-regions) [Global Regions Map"](https://bluexp.netapp.com/cloud-volumes-global-regions)。

### **2023** 年 **11** 月 **1** 日

連接器 3.9.34 版隨附下列變更。

**Google Cloud** 現在支援沙烏地阿拉伯地區

現在、 Google Cloud for Cloud Volumes ONTAP 和 Connector for Cloud Volumes ONTAP 9.12.1 GA 及更新版 本均支援沙烏地阿拉伯地區。

如需所有區域的清單、請參閱 ["Google Cloud](https://bluexp.netapp.com/cloud-volumes-global-regions) [下的全球區域地圖](https://bluexp.netapp.com/cloud-volumes-global-regions)["](https://bluexp.netapp.com/cloud-volumes-global-regions)。

### **2023** 年 **10** 月 **23** 日

連接器 3.9.34 版隨附下列變更。

#### **Azure** 支援 **HA** 多重可用性區域部署的新區域

Azure 中的下列區域現在支援 Cloud Volumes ONTAP 9.12.1 GA 及更新版本的高可用度多重可用度區域部署:

- 澳洲東部
- 東南亞
- 法國中部
- 北歐洲
- 卡塔爾中部
- 瑞典中部
- 西歐
- 美國西部 2.

如需支援多個可用區域的所有區域清單、請參閱 ["Azure](https://bluexp.netapp.com/cloud-volumes-global-regions) [下的](https://bluexp.netapp.com/cloud-volumes-global-regions) [Global Regions Map"](https://bluexp.netapp.com/cloud-volumes-global-regions)。

### **2023** 年 **10** 月 **6** 日

連接器 3.9.34 版隨附下列變更。

#### **Cloud Volumes ONTAP 9.14.0%**

BlueXP 現在可以在 AWS 、 Azure 和 Google Cloud 中部署和管理 Cloud Volumes ONTAP 9.14.0 通用版本。

["](https://docs.netapp.com/us-en/cloud-volumes-ontap-relnotes/)[深](https://docs.netapp.com/us-en/cloud-volumes-ontap-relnotes/)[入瞭](https://docs.netapp.com/us-en/cloud-volumes-ontap-relnotes/)[Cloud Volumes ONTAP](https://docs.netapp.com/us-en/cloud-volumes-ontap-relnotes/) [解本版的更新功能](https://docs.netapp.com/us-en/cloud-volumes-ontap-relnotes/)["](https://docs.netapp.com/us-en/cloud-volumes-ontap-relnotes/)。

### **2023** 年 **9** 月 **10** 日

在 3.9.33 版 Connector 中引入了以下變更。

#### 支援 **Azure** 中的 **Lsv3** 系列 **VM**

從 9.13.1 版開始、 Azure 中的 Cloud Volumes ONTAP 現在支援 L48s\_v3 和 L64s\_v3 執行個體類型、可在單一 節點和高可用度配對部署中、在單一和多個可用性區域中部署共用託管磁碟。這些執行個體類型支援 Flash Cache 。

["](https://docs.netapp.com/us-en/cloud-volumes-ontap-relnotes/reference-configs-azure.html)[檢視](https://docs.netapp.com/us-en/cloud-volumes-ontap-relnotes/reference-configs-azure.html) [Azure](https://docs.netapp.com/us-en/cloud-volumes-ontap-relnotes/reference-configs-azure.html) [中](https://docs.netapp.com/us-en/cloud-volumes-ontap-relnotes/reference-configs-azure.html) [Cloud Volumes ONTAP](https://docs.netapp.com/us-en/cloud-volumes-ontap-relnotes/reference-configs-azure.html) [支援的組態](https://docs.netapp.com/us-en/cloud-volumes-ontap-relnotes/reference-configs-azure.html)["](https://docs.netapp.com/us-en/cloud-volumes-ontap-relnotes/reference-configs-azure.html) ["](https://docs.netapp.com/us-en/cloud-volumes-ontap-relnotes/reference-limits-azure.html)[檢視](https://docs.netapp.com/us-en/cloud-volumes-ontap-relnotes/reference-limits-azure.html) [Azure](https://docs.netapp.com/us-en/cloud-volumes-ontap-relnotes/reference-limits-azure.html) [中](https://docs.netapp.com/us-en/cloud-volumes-ontap-relnotes/reference-limits-azure.html) [Cloud Volumes ONTAP](https://docs.netapp.com/us-en/cloud-volumes-ontap-relnotes/reference-limits-azure.html) [的儲存限制](https://docs.netapp.com/us-en/cloud-volumes-ontap-relnotes/reference-limits-azure.html)["](https://docs.netapp.com/us-en/cloud-volumes-ontap-relnotes/reference-limits-azure.html)

### **2023** 年 **7** 月 **30** 日

Connector 3.9.32 版隨附下列變更。

#### **Google Cloud** 中的 **Flash Cache** 和高速寫入支援

Flash Cache 和高速寫入速度可在 Cloud Volumes ONTAP 9.13.1 及更新版本的 Google Cloud 中個別啟用。所 有支援的執行個體類型都提供高速寫入速度。Flash Cache 支援下列執行個體類型:

- n2-Standard-16
- n2-Standard-32
- n2 標準 -48
- n2-Standard-64

您可以在單一節點和高可用度配對部署上分別或一起使用這些功能。

["](https://docs.netapp.com/us-en/bluexp-cloud-volumes-ontap/task-deploying-gcp.html)[在](https://docs.netapp.com/us-en/bluexp-cloud-volumes-ontap/task-deploying-gcp.html)[Cloud Volumes ONTAP Google Cloud](https://docs.netapp.com/us-en/bluexp-cloud-volumes-ontap/task-deploying-gcp.html)[上](https://docs.netapp.com/us-en/bluexp-cloud-volumes-ontap/task-deploying-gcp.html)[啟](https://docs.netapp.com/us-en/bluexp-cloud-volumes-ontap/task-deploying-gcp.html)[動](https://docs.netapp.com/us-en/bluexp-cloud-volumes-ontap/task-deploying-gcp.html)["](https://docs.netapp.com/us-en/bluexp-cloud-volumes-ontap/task-deploying-gcp.html)

使用報告增強功能

使用報告中所顯示資訊的各種改善功能現已推出。以下是使用報告的增強功能:

- TiB 單元現在已包含在欄名稱中。
- 現在包含序號的新「節點」欄位。
- 儲存 VM 使用量報告中現在包含新的「工作負載類型」一欄。
- 儲存 VM 和 Volume 使用量報告中現在已包含工作環境名稱。
- Volume 類型「 file 」現在標示為「 Primary ( Read/Write )(主要(讀取 / 寫入))」。
- Volume 類型「 Secondary 」現在標示為「 Secondary ( DP )」(次要( DP ))。

如需使用報告的詳細資訊、請參閱 ["](https://docs.netapp.com/us-en/bluexp-cloud-volumes-ontap/task-manage-capacity-licenses.html#download-usage-reports)[下](https://docs.netapp.com/us-en/bluexp-cloud-volumes-ontap/task-manage-capacity-licenses.html#download-usage-reports)[載](https://docs.netapp.com/us-en/bluexp-cloud-volumes-ontap/task-manage-capacity-licenses.html#download-usage-reports)[使用](https://docs.netapp.com/us-en/bluexp-cloud-volumes-ontap/task-manage-capacity-licenses.html#download-usage-reports)[報告](https://docs.netapp.com/us-en/bluexp-cloud-volumes-ontap/task-manage-capacity-licenses.html#download-usage-reports)["](https://docs.netapp.com/us-en/bluexp-cloud-volumes-ontap/task-manage-capacity-licenses.html#download-usage-reports)。

### **2023** 年 **7** 月 **26** 日

Connector 3.9.31 版本推出下列變更。

#### **Cloud Volumes ONTAP 9.13.1 GA**

BlueXP 現在可以在 AWS 、 Azure 和 Google Cloud 中部署和管理 Cloud Volumes ONTAP 9.13.1 通用可用度 版本。

["](https://docs.netapp.com/us-en/cloud-volumes-ontap-relnotes/)[深](https://docs.netapp.com/us-en/cloud-volumes-ontap-relnotes/)[入瞭](https://docs.netapp.com/us-en/cloud-volumes-ontap-relnotes/)[Cloud Volumes ONTAP](https://docs.netapp.com/us-en/cloud-volumes-ontap-relnotes/) [解本版的更新功能](https://docs.netapp.com/us-en/cloud-volumes-ontap-relnotes/)["](https://docs.netapp.com/us-en/cloud-volumes-ontap-relnotes/)。

### **2023** 年 **7** 月 **2** 日

Connector 3.9.31 版本推出下列變更。

支援 **Azure** 中的 **HA** 多重可用性區域部署

Azure 中的 Japan East 和 Korea Central 現在支援 Cloud Volumes ONTAP 9.12.1 GA 及更新版本的 HA 多重可 用性區域部署。

如需支援多個可用區域的所有區域清單、請參閱 ["Azure](https://bluexp.netapp.com/cloud-volumes-global-regions) [下的](https://bluexp.netapp.com/cloud-volumes-global-regions) [Global Regions Map"](https://bluexp.netapp.com/cloud-volumes-global-regions)。

#### 自主勒索軟體保護支援

Cloud Volumes ONTAP 現在支援自主勒索軟體保護( ARP )。Cloud Volumes ONTAP 9.12.1 版及更高版本均 提供 ARP 支援。

若要深入瞭解 Cloud Volumes ONTAP 的 ARP 、請參閱 ["](https://docs.netapp.com/us-en/bluexp-cloud-volumes-ontap/task-protecting-ransomware.html#autonomous-ransomware-protection)[自主勒索軟](https://docs.netapp.com/us-en/bluexp-cloud-volumes-ontap/task-protecting-ransomware.html#autonomous-ransomware-protection)[體保護](https://docs.netapp.com/us-en/bluexp-cloud-volumes-ontap/task-protecting-ransomware.html#autonomous-ransomware-protection)["](https://docs.netapp.com/us-en/bluexp-cloud-volumes-ontap/task-protecting-ransomware.html#autonomous-ransomware-protection)。

### **2023** 年 **6** 月 **26** 日

Connector 3.9.30 版本推出下列變更。

#### **Cloud Volumes ONTAP 9.13.1 RC1**

BlueXP 現在可以在 AWS 、 Azure 和 Google Cloud 中部署和管理 Cloud Volumes ONTAP 9.13.1 。

["](https://docs.netapp.com/us-en/cloud-volumes-ontap-relnotes)[深](https://docs.netapp.com/us-en/cloud-volumes-ontap-relnotes)[入瞭](https://docs.netapp.com/us-en/cloud-volumes-ontap-relnotes)[Cloud Volumes ONTAP](https://docs.netapp.com/us-en/cloud-volumes-ontap-relnotes) [解本版的更新功能](https://docs.netapp.com/us-en/cloud-volumes-ontap-relnotes)["](https://docs.netapp.com/us-en/cloud-volumes-ontap-relnotes)。

### **2023** 年 **6** 月 **4** 日

Connector 3.9.30 版本推出下列變更。

#### **Cloud Volumes ONTAP** 升級版本選擇器更新

現在您可以透過「升級 Cloud Volumes ONTAP 」頁面、選擇升級至最新的 Cloud Volumes ONTAP 版本或舊 版。

若要深入瞭解如何透過 BlueXP 升級 Cloud Volumes ONTAP 、請參閱 ["](https://docs.netapp.com/us-en/cloud-manager-cloud-volumes-ontap/task-updating-ontap-cloud.html#upgrade-cloud-volumes-ontap)[升級](https://docs.netapp.com/us-en/cloud-manager-cloud-volumes-ontap/task-updating-ontap-cloud.html#upgrade-cloud-volumes-ontap)[Cloud Volumes ONTAP"](https://docs.netapp.com/us-en/cloud-manager-cloud-volumes-ontap/task-updating-ontap-cloud.html#upgrade-cloud-volumes-ontap)。

### **2023** 年 **5** 月 **7** 日

Connector 3.9.29 版隨附下列變更。

#### 現在、 **Google Cloud** 支援卡塔爾地區

現在、 Google Cloud for Cloud Volumes ONTAP 和 Connector for Cloud Volumes ONTAP 9.12.1 GA 及更新版 本均支援卡塔爾地區。

#### 瑞典中部地區現在支援 **Azure**

現在 Azure for Cloud Volumes ONTAP 和 Connector for Cloud Volumes ONTAP 9.12.1 GA 及更新版本均支援 瑞典中部地區。

#### 支援 **Azure Australia East** 的 **HA** 多重可用性區域部署

Azure 中的澳洲東部地區現在支援 Cloud Volumes ONTAP 9.12.1 GA 及更新版本的 HA 多重可用性區域部署。

#### 充電使用量明細

現在、您可以瞭解訂閱容量型授權時所需支付的費用。以下類型的使用報告可從 BlueXP 的數位錢包下載。使用 報告會提供您訂閱的容量詳細資料、並告訴您如何為 Cloud Volumes ONTAP 訂閱中的資源收取費用。可下載的 報告可輕鬆與他人共用。

- Cloud Volumes ONTAP 套件使用率
- 高階使用率
- 儲存 VM 使用率
- Volume 使用量

如需詳細資訊、請參閱 ["](https://docs.netapp.com/us-en/bluexp-cloud-volumes-ontap/task-manage-capacity-licenses.html)[管理](https://docs.netapp.com/us-en/bluexp-cloud-volumes-ontap/task-manage-capacity-licenses.html)[容量](https://docs.netapp.com/us-en/bluexp-cloud-volumes-ontap/task-manage-capacity-licenses.html)[型](https://docs.netapp.com/us-en/bluexp-cloud-volumes-ontap/task-manage-capacity-licenses.html)[授權](https://docs.netapp.com/us-en/bluexp-cloud-volumes-ontap/task-manage-capacity-licenses.html)["](https://docs.netapp.com/us-en/bluexp-cloud-volumes-ontap/task-manage-capacity-licenses.html)。

#### 現在在沒有市場訂閱的情況下存取 **BlueXP** 時會顯示通知

當您在 BlueXP 中存取 Cloud Volumes ONTAP 而不訂閱市場時、現在就會顯示通知。通知指出:「此工作環境 的市場訂閱必須符合 Cloud Volumes ONTAP 條款與條件。」

### **2023** 年 **4** 月 **4** 日

從 Cloud Volumes ONTAP 9.12.1 GA 開始、 AWS 現在支援中國地區、如下所示。

- 支援單一節點系統。
- 支援直接向NetApp購買的授權。

如需區域可用度、請參閱 ["](https://bluexp.netapp.com/cloud-volumes-global-regions)[全球區域地圖](https://bluexp.netapp.com/cloud-volumes-global-regions)[Cloud Volumes ONTAP](https://bluexp.netapp.com/cloud-volumes-global-regions) [、供您使用](https://bluexp.netapp.com/cloud-volumes-global-regions)["](https://bluexp.netapp.com/cloud-volumes-global-regions)。

### **2023**年**4**月**3**日

Connector 3.9.28 版隨附下列變更。

#### **Google Cloud** 現在支援都靈地區

Google Cloud for Cloud Volumes ONTAP 和 Connector for Cloud Volumes ONTAP 9.12.1 GA 及更新版本均支 援都靈地區。

**BlueXP** 數位錢包增強功能

BlueXP 數位錢包現在顯示您購買的授權容量、並提供市場私有優惠。

["](https://docs.netapp.com/us-en/bluexp-cloud-volumes-ontap/task-manage-capacity-licenses.html)[瞭解如](https://docs.netapp.com/us-en/bluexp-cloud-volumes-ontap/task-manage-capacity-licenses.html)[何檢視](https://docs.netapp.com/us-en/bluexp-cloud-volumes-ontap/task-manage-capacity-licenses.html)[您](https://docs.netapp.com/us-en/bluexp-cloud-volumes-ontap/task-manage-capacity-licenses.html)[帳戶](https://docs.netapp.com/us-en/bluexp-cloud-volumes-ontap/task-manage-capacity-licenses.html)[中的已用](https://docs.netapp.com/us-en/bluexp-cloud-volumes-ontap/task-manage-capacity-licenses.html)[容量](https://docs.netapp.com/us-en/bluexp-cloud-volumes-ontap/task-manage-capacity-licenses.html)["](https://docs.netapp.com/us-en/bluexp-cloud-volumes-ontap/task-manage-capacity-licenses.html)。

支援在磁碟區建立期間提出意見

此版本可讓您在使用 API 建立 Cloud Volumes ONTAP FlexGroup Volume 或 FlexVol Volume 時、提出意見。

重新設計 **BlueXP** 使用者介面、以重新設計 **Cloud Volumes ONTAP** 概觀、 **Volume** 和集合頁面

BlueXP 現在已重新設計了 Cloud Volumes ONTAP 概觀、磁碟區和集合網頁的使用者介面。並排式設計會在每 個方塊中提供更完整的資訊、以提供更好的使用者體驗。

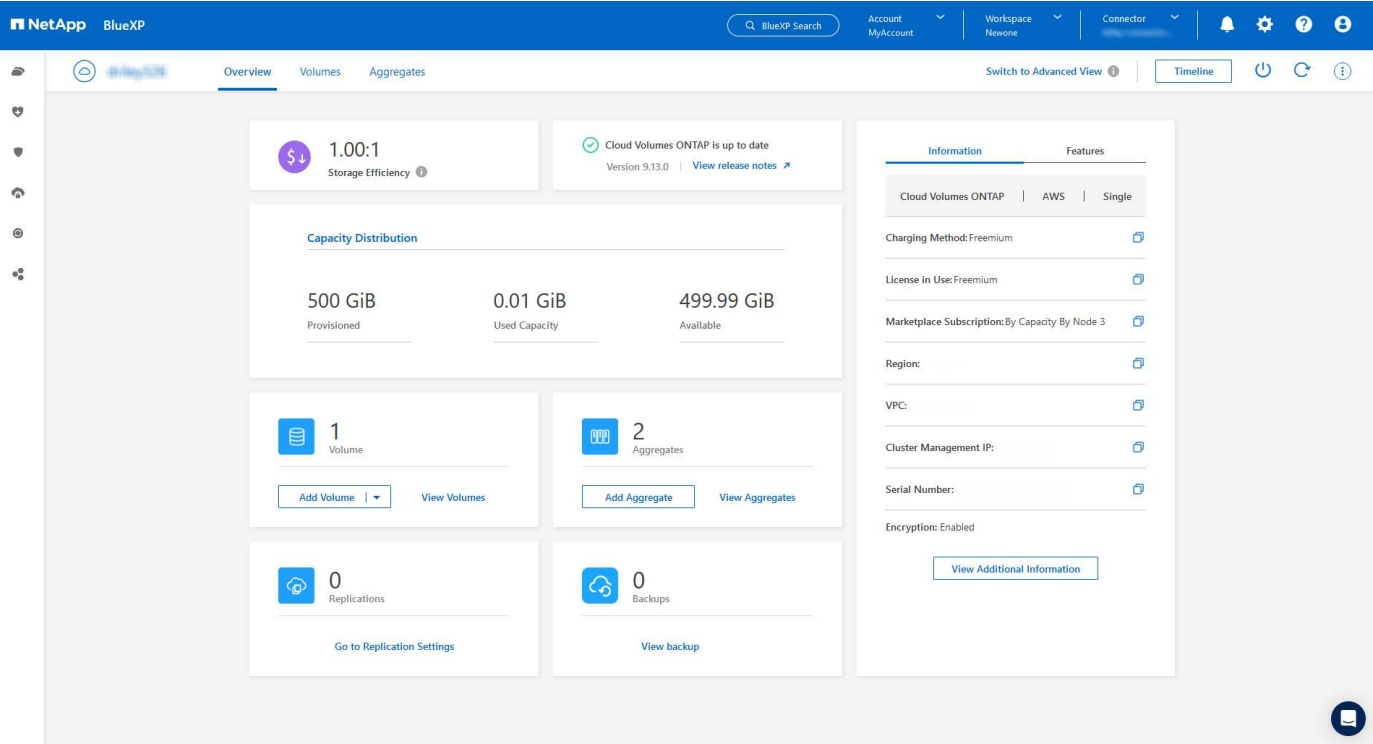

#### 可透過 **Cloud Volumes ONTAP** 檢視的 **FlexGroup Volume**

透過 CLI 或系統管理員直接建立的 FlexGroup Volume 現在可透過 BlueXP 中重新設計的 Volumes 動態磚來檢 視。BlueXP 與提供給 FlexVol Volume 的資訊相同、透過專用的 Volumes 磚提供建立的 FlexGroup Volume 的 詳細資訊。

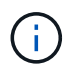

目前、您只能在 BlueXP 下檢視現有的 FlexGroup 磁碟區。在 BlueXP 中建立 FlexGroup 磁碟區 的功能無法使用、但已計畫在未來版本中使用。

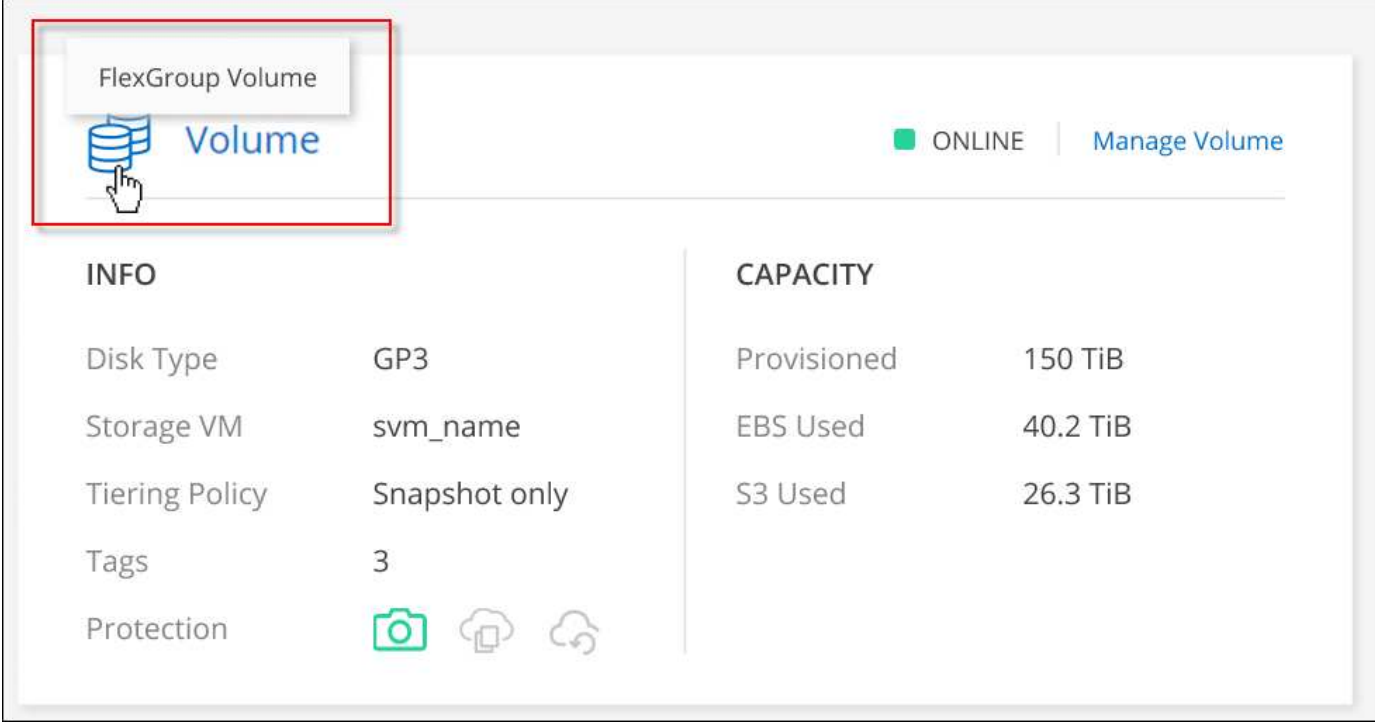

### ["](https://docs.netapp.com/us-en/bluexp-cloud-volumes-ontap/task-manage-volumes.html)[深](https://docs.netapp.com/us-en/bluexp-cloud-volumes-ontap/task-manage-volumes.html)[入瞭解如](https://docs.netapp.com/us-en/bluexp-cloud-volumes-ontap/task-manage-volumes.html)[何檢視](https://docs.netapp.com/us-en/bluexp-cloud-volumes-ontap/task-manage-volumes.html)[建立的](https://docs.netapp.com/us-en/bluexp-cloud-volumes-ontap/task-manage-volumes.html) [FlexGroup Volume](https://docs.netapp.com/us-en/bluexp-cloud-volumes-ontap/task-manage-volumes.html) [。](https://docs.netapp.com/us-en/bluexp-cloud-volumes-ontap/task-manage-volumes.html)["](https://docs.netapp.com/us-en/bluexp-cloud-volumes-ontap/task-manage-volumes.html)

### **2023**年**3**月**13**日

#### 中國地區支援

從推出支援中國地區的支援功能到現在起、Azure已提供下列支援Cloud Volumes ONTAP :

- 支援中國北方3 Cloud Volumes ONTAP 。
- 支援單一節點系統。
- 支援直接向NetApp購買的授權。

如需區域可用度、請參閱 ["](https://bluexp.netapp.com/cloud-volumes-global-regions)[全球區域地圖](https://bluexp.netapp.com/cloud-volumes-global-regions)[Cloud Volumes ONTAP](https://bluexp.netapp.com/cloud-volumes-global-regions) [、供您使用](https://bluexp.netapp.com/cloud-volumes-global-regions)["](https://bluexp.netapp.com/cloud-volumes-global-regions)。

### **2023**年**3**月**5**日

以下是3.9.27版Connector的變更。

#### 支援的支援**Cloud Volumes ONTAP**

現在、BlueXP可以在Cloud Volumes ONTAP AWS、Azure和Google Cloud中部署和管理支援功能。

["](https://docs.netapp.com/us-en/cloud-volumes-ontap-relnotes)[深](https://docs.netapp.com/us-en/cloud-volumes-ontap-relnotes)[入瞭](https://docs.netapp.com/us-en/cloud-volumes-ontap-relnotes)[Cloud Volumes ONTAP](https://docs.netapp.com/us-en/cloud-volumes-ontap-relnotes) [解本版的更新功能](https://docs.netapp.com/us-en/cloud-volumes-ontap-relnotes)["](https://docs.netapp.com/us-en/cloud-volumes-ontap-relnotes)。

#### **Azure**支援**16 TiB**和**32 Tib**

目前支援16個TiB和32個TiB磁碟大小、可在Azure的託管磁碟上執行高可用度部署Cloud Volumes ONTAP 。

深入瞭解 ["Azure](https://docs.netapp.com/us-en/cloud-volumes-ontap-relnotes/reference-configs-azure.html#supported-disk-sizes)[支援的磁碟大](https://docs.netapp.com/us-en/cloud-volumes-ontap-relnotes/reference-configs-azure.html#supported-disk-sizes)[小](https://docs.netapp.com/us-en/cloud-volumes-ontap-relnotes/reference-configs-azure.html#supported-disk-sizes)["](https://docs.netapp.com/us-en/cloud-volumes-ontap-relnotes/reference-configs-azure.html#supported-disk-sizes)。

#### **MTEKM**授權

多租戶加密金鑰管理(MTEKM)授權現已隨Cloud Volumes ONTAP 附於執行9.12.1 GA或更新版本的全新及現 有的支援系統中。

使用NetApp Volume Encryption時、多租戶外部金鑰管理可讓個別儲存VM(SVM)透過KMIP伺服器維護自己的 金鑰。

["](https://docs.netapp.com/us-en/bluexp-cloud-volumes-ontap/task-encrypting-volumes.html)[瞭解如](https://docs.netapp.com/us-en/bluexp-cloud-volumes-ontap/task-encrypting-volumes.html)[何](https://docs.netapp.com/us-en/bluexp-cloud-volumes-ontap/task-encrypting-volumes.html)[使用](https://docs.netapp.com/us-en/bluexp-cloud-volumes-ontap/task-encrypting-volumes.html)[NetApp](https://docs.netapp.com/us-en/bluexp-cloud-volumes-ontap/task-encrypting-volumes.html)[加](https://docs.netapp.com/us-en/bluexp-cloud-volumes-ontap/task-encrypting-volumes.html)[密](https://docs.netapp.com/us-en/bluexp-cloud-volumes-ontap/task-encrypting-volumes.html)[解](https://docs.netapp.com/us-en/bluexp-cloud-volumes-ontap/task-encrypting-volumes.html)[決](https://docs.netapp.com/us-en/bluexp-cloud-volumes-ontap/task-encrypting-volumes.html)[方](https://docs.netapp.com/us-en/bluexp-cloud-volumes-ontap/task-encrypting-volumes.html)[案來](https://docs.netapp.com/us-en/bluexp-cloud-volumes-ontap/task-encrypting-volumes.html)[加](https://docs.netapp.com/us-en/bluexp-cloud-volumes-ontap/task-encrypting-volumes.html)[密](https://docs.netapp.com/us-en/bluexp-cloud-volumes-ontap/task-encrypting-volumes.html)[磁碟區](https://docs.netapp.com/us-en/bluexp-cloud-volumes-ontap/task-encrypting-volumes.html)["](https://docs.netapp.com/us-en/bluexp-cloud-volumes-ontap/task-encrypting-volumes.html)。

#### 支援無網際網路的環境

目前支援任何完全隔離網際網路的雲端環境Cloud Volumes ONTAP 。這些環境僅支援節點型授權(BYOL)。 不支援容量型授權。若要開始使用、請手動安裝 Connector 軟體、登入 Connector 上執行的 BlueXP 主控台、 將 BYOL 授權新增至 BlueXP 數位錢包、然後部署 Cloud Volumes ONTAP 。

- ["](https://docs.netapp.com/us-en/bluexp-setup-admin/task-quick-start-private-mode.html)[將](https://docs.netapp.com/us-en/bluexp-setup-admin/task-quick-start-private-mode.html)[Connector](https://docs.netapp.com/us-en/bluexp-setup-admin/task-quick-start-private-mode.html)[安裝在](https://docs.netapp.com/us-en/bluexp-setup-admin/task-quick-start-private-mode.html)[沒](https://docs.netapp.com/us-en/bluexp-setup-admin/task-quick-start-private-mode.html)[有](https://docs.netapp.com/us-en/bluexp-setup-admin/task-quick-start-private-mode.html)[網際網路](https://docs.netapp.com/us-en/bluexp-setup-admin/task-quick-start-private-mode.html)[存](https://docs.netapp.com/us-en/bluexp-setup-admin/task-quick-start-private-mode.html)[取](https://docs.netapp.com/us-en/bluexp-setup-admin/task-quick-start-private-mode.html)[的](https://docs.netapp.com/us-en/bluexp-setup-admin/task-quick-start-private-mode.html)[位置](https://docs.netapp.com/us-en/bluexp-setup-admin/task-quick-start-private-mode.html)["](https://docs.netapp.com/us-en/bluexp-setup-admin/task-quick-start-private-mode.html)
- ["](https://docs.netapp.com/us-en/bluexp-setup-admin/task-managing-connectors.html#access-the-local-ui)[存](https://docs.netapp.com/us-en/bluexp-setup-admin/task-managing-connectors.html#access-the-local-ui)[取](https://docs.netapp.com/us-en/bluexp-setup-admin/task-managing-connectors.html#access-the-local-ui)[Connector](https://docs.netapp.com/us-en/bluexp-setup-admin/task-managing-connectors.html#access-the-local-ui)[上的](https://docs.netapp.com/us-en/bluexp-setup-admin/task-managing-connectors.html#access-the-local-ui)[BlueXP](https://docs.netapp.com/us-en/bluexp-setup-admin/task-managing-connectors.html#access-the-local-ui)[主控台](https://docs.netapp.com/us-en/bluexp-setup-admin/task-managing-connectors.html#access-the-local-ui)["](https://docs.netapp.com/us-en/bluexp-setup-admin/task-managing-connectors.html#access-the-local-ui)
- ["](https://docs.netapp.com/us-en/bluexp-cloud-volumes-ontap/task-manage-node-licenses.html#manage-byol-licenses)[新增](https://docs.netapp.com/us-en/bluexp-cloud-volumes-ontap/task-manage-node-licenses.html#manage-byol-licenses)[未](https://docs.netapp.com/us-en/bluexp-cloud-volumes-ontap/task-manage-node-licenses.html#manage-byol-licenses)[指](https://docs.netapp.com/us-en/bluexp-cloud-volumes-ontap/task-manage-node-licenses.html#manage-byol-licenses)[派](https://docs.netapp.com/us-en/bluexp-cloud-volumes-ontap/task-manage-node-licenses.html#manage-byol-licenses)[的](https://docs.netapp.com/us-en/bluexp-cloud-volumes-ontap/task-manage-node-licenses.html#manage-byol-licenses)[授權](https://docs.netapp.com/us-en/bluexp-cloud-volumes-ontap/task-manage-node-licenses.html#manage-byol-licenses)["](https://docs.netapp.com/us-en/bluexp-cloud-volumes-ontap/task-manage-node-licenses.html#manage-byol-licenses)

#### **Google Cloud**的**Flash Cache**和高速寫入速度

支援Flash Cache、高速寫入速度、以及高傳輸單位(MTU)8、896位元組、現在Cloud Volumes ONTAP 可用 於發行版本為《The》(英文)的特定執行個體。

深入瞭解 ["Google Cloud](https://docs.netapp.com/us-en/cloud-volumes-ontap-relnotes/reference-configs-gcp.html)[授權](https://docs.netapp.com/us-en/cloud-volumes-ontap-relnotes/reference-configs-gcp.html)[支援的組態](https://docs.netapp.com/us-en/cloud-volumes-ontap-relnotes/reference-configs-gcp.html)["](https://docs.netapp.com/us-en/cloud-volumes-ontap-relnotes/reference-configs-gcp.html)。

#### **2023**年**2**月**5**日

下列變更是在版本3.9.26的Connector中提出。

#### 在**AWS**中建立放置群組

全新組態設定現在可透過AWS HA單一可用度區域(AZ)部署來建立放置群組。現在您可以選擇略過失敗的放 置群組建立、並讓AWS HA單一AZ部署順利完成。

如需如何設定放置群組建立設定的詳細資訊、請參閱 ["](https://docs.netapp.com/us-en/bluexp-cloud-volumes-ontap/task-configure-placement-group-failure-aws.html#overview)[設定](https://docs.netapp.com/us-en/bluexp-cloud-volumes-ontap/task-configure-placement-group-failure-aws.html#overview)[AWS HA](https://docs.netapp.com/us-en/bluexp-cloud-volumes-ontap/task-configure-placement-group-failure-aws.html#overview)[單一](https://docs.netapp.com/us-en/bluexp-cloud-volumes-ontap/task-configure-placement-group-failure-aws.html#overview)[AZ](https://docs.netapp.com/us-en/bluexp-cloud-volumes-ontap/task-configure-placement-group-failure-aws.html#overview)[的](https://docs.netapp.com/us-en/bluexp-cloud-volumes-ontap/task-configure-placement-group-failure-aws.html#overview)[放置群](https://docs.netapp.com/us-en/bluexp-cloud-volumes-ontap/task-configure-placement-group-failure-aws.html#overview)[組建立](https://docs.netapp.com/us-en/bluexp-cloud-volumes-ontap/task-configure-placement-group-failure-aws.html#overview)["](https://docs.netapp.com/us-en/bluexp-cloud-volumes-ontap/task-configure-placement-group-failure-aws.html#overview)。

#### 私有**DNS**區域組態更新

現在已有新的組態設定可供使用、以便在使用Azure私有連結時、避免在私有DNS區域和虛擬網路之間建立連 結。預設會啟用建立。

["](https://docs.netapp.com/us-en/bluexp-cloud-volumes-ontap/task-enabling-private-link.html#provide-bluexp-with-details-about-your-azure-private-dns)[提供您](https://docs.netapp.com/us-en/bluexp-cloud-volumes-ontap/task-enabling-private-link.html#provide-bluexp-with-details-about-your-azure-private-dns)[Azure](https://docs.netapp.com/us-en/bluexp-cloud-volumes-ontap/task-enabling-private-link.html#provide-bluexp-with-details-about-your-azure-private-dns)[私](https://docs.netapp.com/us-en/bluexp-cloud-volumes-ontap/task-enabling-private-link.html#provide-bluexp-with-details-about-your-azure-private-dns)[有](https://docs.netapp.com/us-en/bluexp-cloud-volumes-ontap/task-enabling-private-link.html#provide-bluexp-with-details-about-your-azure-private-dns)[DNS](https://docs.netapp.com/us-en/bluexp-cloud-volumes-ontap/task-enabling-private-link.html#provide-bluexp-with-details-about-your-azure-private-dns)[的](https://docs.netapp.com/us-en/bluexp-cloud-volumes-ontap/task-enabling-private-link.html#provide-bluexp-with-details-about-your-azure-private-dns)[詳細](https://docs.netapp.com/us-en/bluexp-cloud-volumes-ontap/task-enabling-private-link.html#provide-bluexp-with-details-about-your-azure-private-dns)[資料](https://docs.netapp.com/us-en/bluexp-cloud-volumes-ontap/task-enabling-private-link.html#provide-bluexp-with-details-about-your-azure-private-dns)[給](https://docs.netapp.com/us-en/bluexp-cloud-volumes-ontap/task-enabling-private-link.html#provide-bluexp-with-details-about-your-azure-private-dns)[BlueXP"](https://docs.netapp.com/us-en/bluexp-cloud-volumes-ontap/task-enabling-private-link.html#provide-bluexp-with-details-about-your-azure-private-dns)

#### **WORM**儲存與資料分層

現在您可以在建立Cloud Volumes ONTAP 一套或更新版本的版本時、同時啟用資料分層和WORM儲存。利 用WORM儲存設備進行資料分層、可將資料分層至雲端的物件存放區。

#### ["](https://docs.netapp.com/us-en/bluexp-cloud-volumes-ontap/concept-worm.html)[瞭解](https://docs.netapp.com/us-en/bluexp-cloud-volumes-ontap/concept-worm.html)[WORM](https://docs.netapp.com/us-en/bluexp-cloud-volumes-ontap/concept-worm.html)[儲存設](https://docs.netapp.com/us-en/bluexp-cloud-volumes-ontap/concept-worm.html)備[。](https://docs.netapp.com/us-en/bluexp-cloud-volumes-ontap/concept-worm.html)["](https://docs.netapp.com/us-en/bluexp-cloud-volumes-ontap/concept-worm.html)

### **2023**年**1**月**1**日

以下是3.9.25版Connector的變更。

**Google Cloud**提供授權套件

Google Cloud Volumes ONTAP Cloud Marketplace提供最佳化的Edge Cache容量型授權套件、可作為隨用隨付 方案或年度合約、以供使用。

請參閱 ["](https://docs.netapp.com/us-en/bluexp-cloud-volumes-ontap/concept-licensing.html#packages)[提供](https://docs.netapp.com/us-en/bluexp-cloud-volumes-ontap/concept-licensing.html#packages)[授權](https://docs.netapp.com/us-en/bluexp-cloud-volumes-ontap/concept-licensing.html#packages)[Cloud Volumes ONTAP"](https://docs.netapp.com/us-en/bluexp-cloud-volumes-ontap/concept-licensing.html#packages)。

#### 的預設組態 **Cloud Volumes ONTAP**

多租戶加密金鑰管理(MTEKM)授權不再包含在新Cloud Volumes ONTAP 的版次部署中。

如需ONTAP 更多有關隨Cloud Volumes ONTAP 功能自動安裝的功能認證資訊、請參閱 ["](https://docs.netapp.com/us-en/bluexp-cloud-volumes-ontap/reference-default-configs.html)[支援的](https://docs.netapp.com/us-en/bluexp-cloud-volumes-ontap/reference-default-configs.html)[預](https://docs.netapp.com/us-en/bluexp-cloud-volumes-ontap/reference-default-configs.html)[設組態](https://docs.netapp.com/us-en/bluexp-cloud-volumes-ontap/reference-default-configs.html)[Cloud](https://docs.netapp.com/us-en/bluexp-cloud-volumes-ontap/reference-default-configs.html) [Volumes ONTAP"](https://docs.netapp.com/us-en/bluexp-cloud-volumes-ontap/reference-default-configs.html)。

### **2022**年**12**月**15**日

#### 零件**9.12.0 Cloud Volumes ONTAP**

現在、BlueXP可以在Cloud Volumes ONTAP AWS和Google Cloud中部署和管理功能。

["](https://docs.netapp.com/us-en/cloud-volumes-ontap-9120-relnotes)[深](https://docs.netapp.com/us-en/cloud-volumes-ontap-9120-relnotes)[入瞭](https://docs.netapp.com/us-en/cloud-volumes-ontap-9120-relnotes)[Cloud Volumes ONTAP](https://docs.netapp.com/us-en/cloud-volumes-ontap-9120-relnotes) [解本版的更新功能](https://docs.netapp.com/us-en/cloud-volumes-ontap-9120-relnotes)["](https://docs.netapp.com/us-en/cloud-volumes-ontap-9120-relnotes)。

### **2022**年**12**月**8**日

#### 零點**9.12.1. Cloud Volumes ONTAP**

現在、BlueXP可以部署及管理Cloud Volumes ONTAP 支援全新功能和其他雲端供應商區域的功能。

["](https://docs.netapp.com/us-en/cloud-volumes-ontap-relnotes)[深](https://docs.netapp.com/us-en/cloud-volumes-ontap-relnotes)[入瞭](https://docs.netapp.com/us-en/cloud-volumes-ontap-relnotes)[Cloud Volumes ONTAP](https://docs.netapp.com/us-en/cloud-volumes-ontap-relnotes) [解本版的更新功能](https://docs.netapp.com/us-en/cloud-volumes-ontap-relnotes)["](https://docs.netapp.com/us-en/cloud-volumes-ontap-relnotes)

### **2022**年**12**月**4**日

以下是3.9.24版本的Connector所做的變更。

#### **WORM +**雲端備份現在可在**Cloud Volumes ONTAP** 建立過程中使用

現在、在建立流程的過程中、可以同時啟動一次寫入、多次讀取(WORM)和雲端備份功能Cloud Volumes ONTAP 。

#### 以色列地區現已在**Google Cloud**中獲得支援

現在、Israel區域已在Google Cloud for Israel和Cloud Volumes ONTAP Connector for Cloud Volumes ONTAP the E29.11.1 P3及更新版本中受到支援。

### **2022**年**11**月**15**日

下列變更是在版本3.9.23的Connector中提出。

#### **Google Cloud** 中的 **ONTAP S3** 授權

在Google Cloud Platform中、執行9.12.1版或更新版本的全新及現有的版本不含更新版本的S3授權Cloud Volumes ONTAP ONTAP 。

["](https://docs.netapp.com/us-en/ontap/object-storage-management/index.html)[瞭解如](https://docs.netapp.com/us-en/ontap/object-storage-management/index.html)[何](https://docs.netapp.com/us-en/ontap/object-storage-management/index.html)[在](https://docs.netapp.com/us-en/ontap/object-storage-management/index.html)[ONTAP](https://docs.netapp.com/us-en/ontap/object-storage-management/index.html) [功能區中設定及管理](https://docs.netapp.com/us-en/ontap/object-storage-management/index.html)[S3](https://docs.netapp.com/us-en/ontap/object-storage-management/index.html)[物](https://docs.netapp.com/us-en/ontap/object-storage-management/index.html)[件儲存服務](https://docs.netapp.com/us-en/ontap/object-storage-management/index.html)["](https://docs.netapp.com/us-en/ontap/object-storage-management/index.html)

### **2022**年**11**月**6**日

下列變更是在版本3.9.23的Connector中提出。

#### 在**Azure**中移動資源群組

您現在可以將工作環境從同一個資源群組移至Azure中不同的資源群組、並在同一個Azure訂閱中使用。

如需詳細資訊、請參閱 ["](https://docs.netapp.com/us-en/bluexp-cloud-volumes-ontap/task-moving-resource-groups-azure.html)[正](https://docs.netapp.com/us-en/bluexp-cloud-volumes-ontap/task-moving-resource-groups-azure.html)[在](https://docs.netapp.com/us-en/bluexp-cloud-volumes-ontap/task-moving-resource-groups-azure.html)[移](https://docs.netapp.com/us-en/bluexp-cloud-volumes-ontap/task-moving-resource-groups-azure.html)[動資](https://docs.netapp.com/us-en/bluexp-cloud-volumes-ontap/task-moving-resource-groups-azure.html)[源群](https://docs.netapp.com/us-en/bluexp-cloud-volumes-ontap/task-moving-resource-groups-azure.html)[組](https://docs.netapp.com/us-en/bluexp-cloud-volumes-ontap/task-moving-resource-groups-azure.html)["](https://docs.netapp.com/us-en/bluexp-cloud-volumes-ontap/task-moving-resource-groups-azure.html)。

#### **NDMP**複製認證

NDMP複本現已通過認證、可搭配Cloud Volume ONTAP 使用。

如需有關如何設定及使用NDMP的資訊、請參閱 ["NDMP](https://docs.netapp.com/us-en/ontap/ndmp/index.html)[組態](https://docs.netapp.com/us-en/ontap/ndmp/index.html)[總覽](https://docs.netapp.com/us-en/ontap/ndmp/index.html)["](https://docs.netapp.com/us-en/ontap/ndmp/index.html)。

#### **Azure**的託管磁碟加密支援

新增Azure權限、讓您在建立時加密所有託管磁碟。

如需此新功能的詳細資訊、請參閱 ["](https://docs.netapp.com/us-en/bluexp-cloud-volumes-ontap/task-set-up-azure-encryption.html)[設定](https://docs.netapp.com/us-en/bluexp-cloud-volumes-ontap/task-set-up-azure-encryption.html)[Cloud Volumes ONTAP](https://docs.netapp.com/us-en/bluexp-cloud-volumes-ontap/task-set-up-azure-encryption.html) [支援使用](https://docs.netapp.com/us-en/bluexp-cloud-volumes-ontap/task-set-up-azure-encryption.html)[Azure](https://docs.netapp.com/us-en/bluexp-cloud-volumes-ontap/task-set-up-azure-encryption.html)[中](https://docs.netapp.com/us-en/bluexp-cloud-volumes-ontap/task-set-up-azure-encryption.html)[客戶](https://docs.netapp.com/us-en/bluexp-cloud-volumes-ontap/task-set-up-azure-encryption.html)[管理的](https://docs.netapp.com/us-en/bluexp-cloud-volumes-ontap/task-set-up-azure-encryption.html)[金鑰](https://docs.netapp.com/us-en/bluexp-cloud-volumes-ontap/task-set-up-azure-encryption.html)["](https://docs.netapp.com/us-en/bluexp-cloud-volumes-ontap/task-set-up-azure-encryption.html)。

#### **2022**年**9**月**18**日

以下是3.9.22版Connector的變更。

數位錢包增強功能

• 數位錢包現在會顯示最佳化I/O授權套件的摘要、以及Cloud Volumes ONTAP 整個帳戶中針對各個系統所配 置的WORM容量。

這些詳細資料可協助您更深入瞭解如何收取費用、以及是否需要購買額外容量。

["](https://docs.netapp.com/us-en/bluexp-cloud-volumes-ontap/task-manage-capacity-licenses.html)[瞭解如](https://docs.netapp.com/us-en/bluexp-cloud-volumes-ontap/task-manage-capacity-licenses.html)[何檢視](https://docs.netapp.com/us-en/bluexp-cloud-volumes-ontap/task-manage-capacity-licenses.html)[您](https://docs.netapp.com/us-en/bluexp-cloud-volumes-ontap/task-manage-capacity-licenses.html)[帳戶](https://docs.netapp.com/us-en/bluexp-cloud-volumes-ontap/task-manage-capacity-licenses.html)[中的已用](https://docs.netapp.com/us-en/bluexp-cloud-volumes-ontap/task-manage-capacity-licenses.html)[容量](https://docs.netapp.com/us-en/bluexp-cloud-volumes-ontap/task-manage-capacity-licenses.html)["](https://docs.netapp.com/us-en/bluexp-cloud-volumes-ontap/task-manage-capacity-licenses.html)。

• 您現在可以從單一充電方法變更為最佳化的充電方法。

["](https://docs.netapp.com/us-en/bluexp-cloud-volumes-ontap/task-manage-capacity-licenses.html)[瞭解如](https://docs.netapp.com/us-en/bluexp-cloud-volumes-ontap/task-manage-capacity-licenses.html)[何](https://docs.netapp.com/us-en/bluexp-cloud-volumes-ontap/task-manage-capacity-licenses.html)[變更](https://docs.netapp.com/us-en/bluexp-cloud-volumes-ontap/task-manage-capacity-licenses.html)[充電](https://docs.netapp.com/us-en/bluexp-cloud-volumes-ontap/task-manage-capacity-licenses.html)[方法](https://docs.netapp.com/us-en/bluexp-cloud-volumes-ontap/task-manage-capacity-licenses.html)["](https://docs.netapp.com/us-en/bluexp-cloud-volumes-ontap/task-manage-capacity-licenses.html)。

您現在Cloud Volumes ONTAP 可以直接從Canvas.將效能與成本最佳化。

選擇工作環境之後、您可以選擇\*最佳化成本與效能\*選項、以變更Cloud Volumes ONTAP 執行個體類型以供使 用。選擇較小的執行個體有助於降低成本、而改用較大的執行個體則有助於最佳化效能。

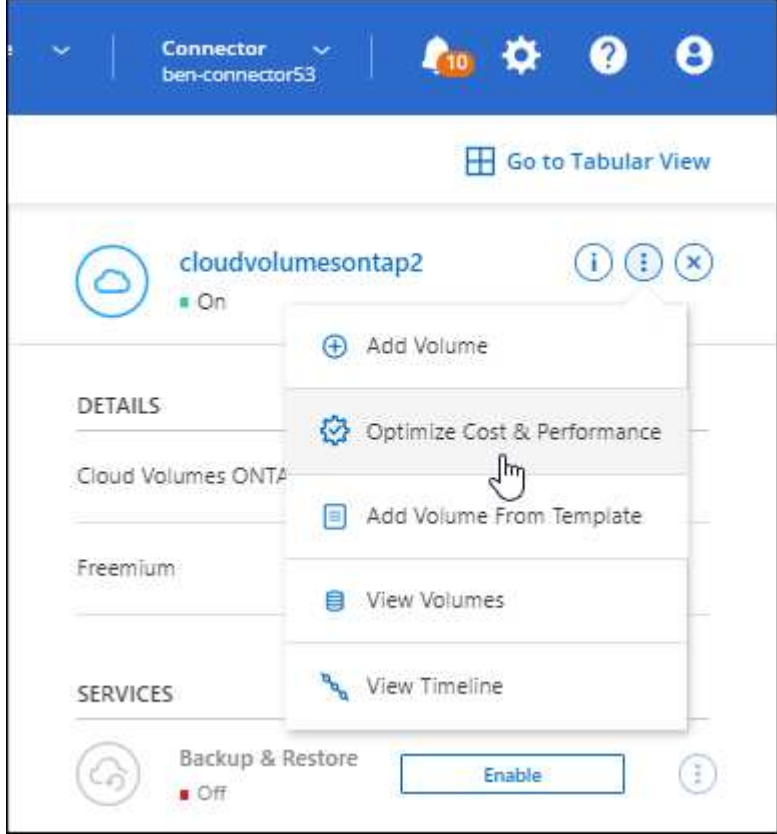

#### 資訊通知**AutoSupport**

現在、如果Cloud Volumes ONTAP 某個不完善的系統無法傳送AutoSupport 功能介紹訊息、則BlueXP會產生通 知。此通知包含可用於疑難排解網路問題的指示連結。

### **2022**年**7**月**31**日

以下是3.9.21版Connector的變更。

#### **MTEKM**授權

多租戶加密金鑰管理(MNEKM)授權現已隨Cloud Volumes ONTAP 附於執行9.11.1版或更新版本的全新和現有 的支援系統中。

使用NetApp Volume Encryption時、多租戶外部金鑰管理可讓個別儲存VM (SVM) 透過KMIP伺服器維護自己的 金鑰。

["](https://docs.netapp.com/us-en/bluexp-cloud-volumes-ontap/task-encrypting-volumes.html)[瞭解如](https://docs.netapp.com/us-en/bluexp-cloud-volumes-ontap/task-encrypting-volumes.html)[何](https://docs.netapp.com/us-en/bluexp-cloud-volumes-ontap/task-encrypting-volumes.html)[使用](https://docs.netapp.com/us-en/bluexp-cloud-volumes-ontap/task-encrypting-volumes.html)[NetApp](https://docs.netapp.com/us-en/bluexp-cloud-volumes-ontap/task-encrypting-volumes.html)[加](https://docs.netapp.com/us-en/bluexp-cloud-volumes-ontap/task-encrypting-volumes.html)[密](https://docs.netapp.com/us-en/bluexp-cloud-volumes-ontap/task-encrypting-volumes.html)[解](https://docs.netapp.com/us-en/bluexp-cloud-volumes-ontap/task-encrypting-volumes.html)[決](https://docs.netapp.com/us-en/bluexp-cloud-volumes-ontap/task-encrypting-volumes.html)[方](https://docs.netapp.com/us-en/bluexp-cloud-volumes-ontap/task-encrypting-volumes.html)[案來](https://docs.netapp.com/us-en/bluexp-cloud-volumes-ontap/task-encrypting-volumes.html)[加](https://docs.netapp.com/us-en/bluexp-cloud-volumes-ontap/task-encrypting-volumes.html)[密](https://docs.netapp.com/us-en/bluexp-cloud-volumes-ontap/task-encrypting-volumes.html)[磁碟區](https://docs.netapp.com/us-en/bluexp-cloud-volumes-ontap/task-encrypting-volumes.html)["](https://docs.netapp.com/us-en/bluexp-cloud-volumes-ontap/task-encrypting-volumes.html)。

#### **Proxy**伺服器

現在、如果Cloud Volumes ONTAP 無法使用傳出的網際網路連線來傳送AutoSupport 更新訊息、則BlueXP會自 動將您的還原系統設定為使用Connector做為Proxy伺服器。

可主動監控系統健全狀況、並傳送訊息給NetApp技術支援部門。AutoSupport

唯一的需求是確保連接器的安全性群組允許連接埠3128上的傳入連線。部署Connector之後、您需要開啟此連接 埠。

變更充電方法

您現在可以變更Cloud Volumes ONTAP 使用容量型授權的功能、以供選用的功能。例如、如果您部署Cloud Volumes ONTAP 的是含有Essentials套件的功能完善的系統、則當您的業務需求改變時、可以將其變更 為Professional套件。此功能可從Digital Wallet取得。

#### ["](https://docs.netapp.com/us-en/bluexp-cloud-volumes-ontap/task-manage-capacity-licenses.html)[瞭解如](https://docs.netapp.com/us-en/bluexp-cloud-volumes-ontap/task-manage-capacity-licenses.html)[何](https://docs.netapp.com/us-en/bluexp-cloud-volumes-ontap/task-manage-capacity-licenses.html)[變更](https://docs.netapp.com/us-en/bluexp-cloud-volumes-ontap/task-manage-capacity-licenses.html)[充電](https://docs.netapp.com/us-en/bluexp-cloud-volumes-ontap/task-manage-capacity-licenses.html)[方法](https://docs.netapp.com/us-en/bluexp-cloud-volumes-ontap/task-manage-capacity-licenses.html)["](https://docs.netapp.com/us-en/bluexp-cloud-volumes-ontap/task-manage-capacity-licenses.html)。

#### 安全性群組增強功能

當您建立Cloud Volumes ONTAP 一個運作環境時、使用者介面現在可讓您選擇是否要讓預先定義的安全性群組 僅允許所選網路(建議)或所有網路內的流量。

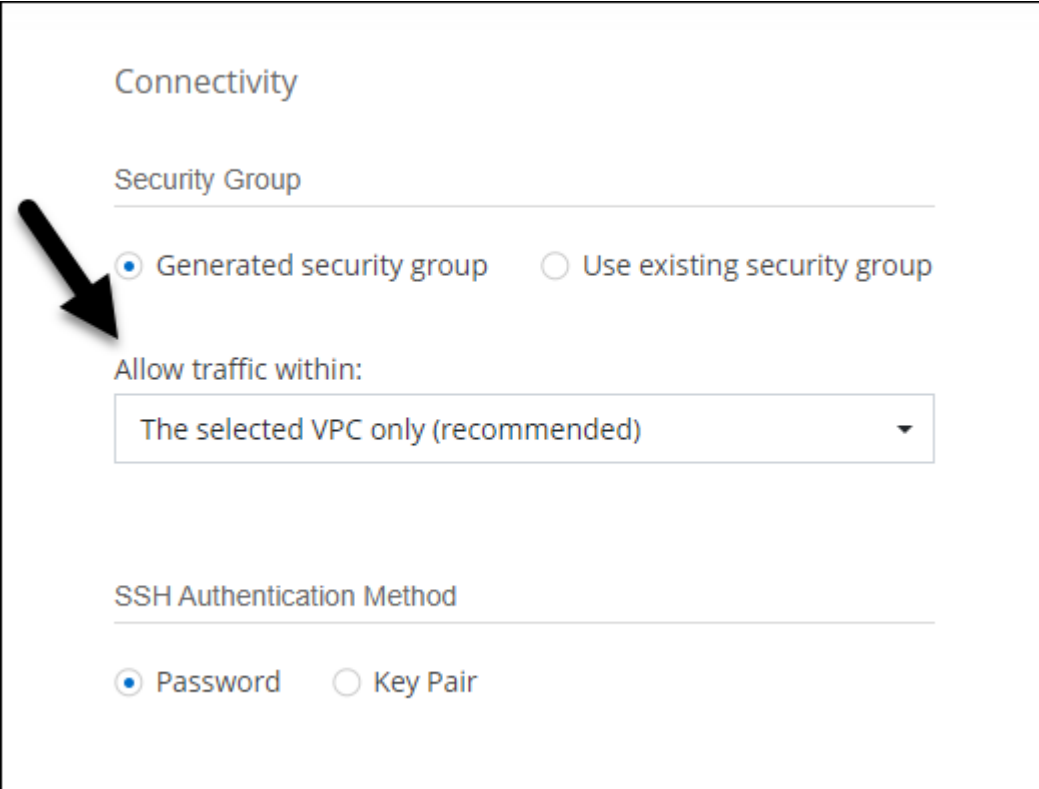

### **2022**年**7**月**18**日

#### **Azure**中的新授權方案

當您透過Azure Marketplace訂閱付費時、Azure上有兩個Cloud Volumes ONTAP 全新的容量型授權套件可供使 用:

- 最佳化:分別為資源配置的容量和I/O作業付費
- 邊緣快取:授權 ["Cloud Volumes Edge](https://cloud.netapp.com/cloud-volumes-edge-cache)[快](https://cloud.netapp.com/cloud-volumes-edge-cache)[取](https://cloud.netapp.com/cloud-volumes-edge-cache)["](https://cloud.netapp.com/cloud-volumes-edge-cache)

["](https://docs.netapp.com/us-en/bluexp-cloud-volumes-ontap/concept-licensing.html#packages)[深](https://docs.netapp.com/us-en/bluexp-cloud-volumes-ontap/concept-licensing.html#packages)[入瞭解這些](https://docs.netapp.com/us-en/bluexp-cloud-volumes-ontap/concept-licensing.html#packages)[授權套](https://docs.netapp.com/us-en/bluexp-cloud-volumes-ontap/concept-licensing.html#packages)[件](https://docs.netapp.com/us-en/bluexp-cloud-volumes-ontap/concept-licensing.html#packages)["](https://docs.netapp.com/us-en/bluexp-cloud-volumes-ontap/concept-licensing.html#packages)。

### **2022**年**7**月**3**日

以下是3.9.20版Connector的變更。

#### 數位錢包

數位錢包現在會顯示您帳戶的總使用容量、以及授權套件的使用容量。這有助於瞭解您的收費方式、以及您是否 需要購買額外容量。

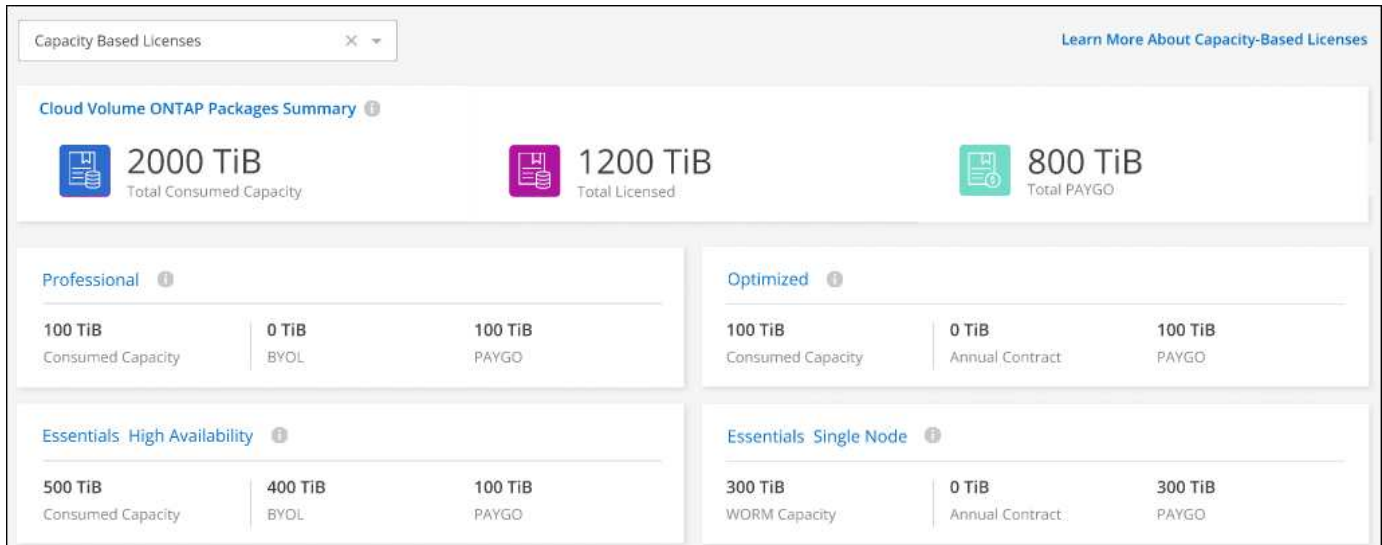

#### 彈性磁碟區增強功能

在從Cloud Volumes ONTAP 使用者介面建立運作環境時、BlueXP現在支援Amazon EBS彈性磁碟區功能。使 用GP3或IO1磁碟時、預設會啟用彈性磁碟區功能。您可以根據儲存需求來選擇初始容量、Cloud Volumes ONTAP 並在部署完畢後加以修改。

["](https://docs.netapp.com/us-en/bluexp-cloud-volumes-ontap/concept-aws-elastic-volumes.html)[深](https://docs.netapp.com/us-en/bluexp-cloud-volumes-ontap/concept-aws-elastic-volumes.html)[入瞭解](https://docs.netapp.com/us-en/bluexp-cloud-volumes-ontap/concept-aws-elastic-volumes.html)[AWS](https://docs.netapp.com/us-en/bluexp-cloud-volumes-ontap/concept-aws-elastic-volumes.html)[對](https://docs.netapp.com/us-en/bluexp-cloud-volumes-ontap/concept-aws-elastic-volumes.html)[彈](https://docs.netapp.com/us-en/bluexp-cloud-volumes-ontap/concept-aws-elastic-volumes.html)[性磁碟區的支援](https://docs.netapp.com/us-en/bluexp-cloud-volumes-ontap/concept-aws-elastic-volumes.html)["](https://docs.netapp.com/us-en/bluexp-cloud-volumes-ontap/concept-aws-elastic-volumes.html)。

#### **AWS**中的**SS3**授權**ONTAP**

現在AWS中執行9.11.0版或更新版本的全新和現有的版本不含支援的S3授權。ONTAP Cloud Volumes ONTAP

["](https://docs.netapp.com/us-en/ontap/object-storage-management/index.html)[瞭解如](https://docs.netapp.com/us-en/ontap/object-storage-management/index.html)[何](https://docs.netapp.com/us-en/ontap/object-storage-management/index.html)[在](https://docs.netapp.com/us-en/ontap/object-storage-management/index.html)[ONTAP](https://docs.netapp.com/us-en/ontap/object-storage-management/index.html) [功能區中設定及管理](https://docs.netapp.com/us-en/ontap/object-storage-management/index.html)[S3](https://docs.netapp.com/us-en/ontap/object-storage-management/index.html)[物](https://docs.netapp.com/us-en/ontap/object-storage-management/index.html)[件儲存服務](https://docs.netapp.com/us-en/ontap/object-storage-management/index.html)["](https://docs.netapp.com/us-en/ontap/object-storage-management/index.html)

#### 全新**Azure Cloud**區域支援

從9.10.1版開始、Cloud Volumes ONTAP 現在Azure West US 3地區支援了整套功能。

["](https://cloud.netapp.com/cloud-volumes-global-regions)[檢視](https://cloud.netapp.com/cloud-volumes-global-regions)[Cloud Volumes ONTAP](https://cloud.netapp.com/cloud-volumes-global-regions) [支援區域的](https://cloud.netapp.com/cloud-volumes-global-regions)[完整](https://cloud.netapp.com/cloud-volumes-global-regions)[清單以供參閱](https://cloud.netapp.com/cloud-volumes-global-regions)["](https://cloud.netapp.com/cloud-volumes-global-regions)

#### **Azure**中的**SS3**授權**ONTAP**

Azure中執行9.9.1版或更新版本的全新及現有的支援功能系統、現在已隨附一份支援功能S3的授權。ONTAP Cloud Volumes ONTAP

["](https://docs.netapp.com/us-en/ontap/object-storage-management/index.html)[瞭解如](https://docs.netapp.com/us-en/ontap/object-storage-management/index.html)[何](https://docs.netapp.com/us-en/ontap/object-storage-management/index.html)[在](https://docs.netapp.com/us-en/ontap/object-storage-management/index.html)[ONTAP](https://docs.netapp.com/us-en/ontap/object-storage-management/index.html) [功能區中設定及管理](https://docs.netapp.com/us-en/ontap/object-storage-management/index.html)[S3](https://docs.netapp.com/us-en/ontap/object-storage-management/index.html)[物](https://docs.netapp.com/us-en/ontap/object-storage-management/index.html)[件儲存服務](https://docs.netapp.com/us-en/ontap/object-storage-management/index.html)["](https://docs.netapp.com/us-en/ontap/object-storage-management/index.html)

### **2022**年**6**月**7**日

以下是3.9.19版本的Connector所做的變更。

#### 零點**9.11.1. Cloud Volumes ONTAP**

現在、BlueXP可以部署及管理Cloud Volumes ONTAP 支援全新功能和其他雲端供應商區域的功能。

["](https://docs.netapp.com/us-en/cloud-volumes-ontap-9111-relnotes)[深](https://docs.netapp.com/us-en/cloud-volumes-ontap-9111-relnotes)[入瞭](https://docs.netapp.com/us-en/cloud-volumes-ontap-9111-relnotes)[Cloud Volumes ONTAP](https://docs.netapp.com/us-en/cloud-volumes-ontap-9111-relnotes) [解本版的更新功能](https://docs.netapp.com/us-en/cloud-volumes-ontap-9111-relnotes)["](https://docs.netapp.com/us-en/cloud-volumes-ontap-9111-relnotes)

#### 新的進階檢視

如果您需要執行Cloud Volumes ONTAP 進階的支援管理功能、可以使用ONTAP 支援ONTAP 此功能的支援功 能、這個功能是隨附於一個系統的管理介面。我們已將System Manager介面直接納入BlueXP、因此您不需要離 開BlueXP進行進階管理。

此「進階檢視」可作為Cloud Volumes ONTAP Preview搭配使用的版本(含E59.10.0及更新版本)。我們計畫 改善這項體驗、並在即將推出的版本中加入增強功能。請使用產品內建聊天功能、向我們傳送意見反應。

["](https://docs.netapp.com/us-en/bluexp-cloud-volumes-ontap/task-administer-advanced-view.html)[深](https://docs.netapp.com/us-en/bluexp-cloud-volumes-ontap/task-administer-advanced-view.html)[入瞭解進](https://docs.netapp.com/us-en/bluexp-cloud-volumes-ontap/task-administer-advanced-view.html)[階檢視](https://docs.netapp.com/us-en/bluexp-cloud-volumes-ontap/task-administer-advanced-view.html)["](https://docs.netapp.com/us-en/bluexp-cloud-volumes-ontap/task-administer-advanced-view.html)。

#### 支援**Amazon EBS**彈性**Volume**

支援Amazon EBS Elastic Volumes功能搭配Cloud Volumes ONTAP 使用支援的不只能提供更好的效能和額外容 量、還能讓BlueXP自動視需要增加基礎磁碟容量。

從\_new \_ Cloud Volumes ONTAP 版本-zhustr9.11.0系統、以及GP3和IO1 EBS磁碟類型開始、即可支援彈性磁 碟區。

["](https://docs.netapp.com/us-en/bluexp-cloud-volumes-ontap/concept-aws-elastic-volumes.html)[深](https://docs.netapp.com/us-en/bluexp-cloud-volumes-ontap/concept-aws-elastic-volumes.html)[入瞭解](https://docs.netapp.com/us-en/bluexp-cloud-volumes-ontap/concept-aws-elastic-volumes.html)[彈](https://docs.netapp.com/us-en/bluexp-cloud-volumes-ontap/concept-aws-elastic-volumes.html)[性磁碟區的支援](https://docs.netapp.com/us-en/bluexp-cloud-volumes-ontap/concept-aws-elastic-volumes.html)["](https://docs.netapp.com/us-en/bluexp-cloud-volumes-ontap/concept-aws-elastic-volumes.html)。

請注意、若要支援彈性磁碟區、連接器需要新的AWS權限:

```
"ec2:DescribeVolumesModifications",
"ec2:ModifyVolume",
```
請務必為您新增至BlueXP的每組AWS認證資料提供這些權限。 ["](https://docs.netapp.com/us-en/bluexp-setup-admin/reference-permissions-aws.html)[檢視](https://docs.netapp.com/us-en/bluexp-setup-admin/reference-permissions-aws.html)[AWS](https://docs.netapp.com/us-en/bluexp-setup-admin/reference-permissions-aws.html)[的最新](https://docs.netapp.com/us-en/bluexp-setup-admin/reference-permissions-aws.html)[Connector](https://docs.netapp.com/us-en/bluexp-setup-admin/reference-permissions-aws.html)[原則](https://docs.netapp.com/us-en/bluexp-setup-admin/reference-permissions-aws.html)["](https://docs.netapp.com/us-en/bluexp-setup-admin/reference-permissions-aws.html)。

支援在共享**AWS**子網路中部署**HA**配對

支援AWS VPC共享的支援範圍包括在內。Cloud Volumes ONTAP此版本的Connector可讓您在使用API時、 將HA配對部署在AWS共用子網路中。

#### 使用服務端點時網路存取受限

現在、當使用vnet服務端點來連接Cloud Volumes ONTAP 時、BlueXP會限制網路存取、以利連接至各個儲存帳 戶。如果您停用Azure Private Link連線、則BlueXP會使用服務端點。

["](https://docs.netapp.com/us-en/bluexp-cloud-volumes-ontap/task-enabling-private-link.html)[深](https://docs.netapp.com/us-en/bluexp-cloud-volumes-ontap/task-enabling-private-link.html)[入瞭解](https://docs.netapp.com/us-en/bluexp-cloud-volumes-ontap/task-enabling-private-link.html)[Azure Private Link](https://docs.netapp.com/us-en/bluexp-cloud-volumes-ontap/task-enabling-private-link.html)[與](https://docs.netapp.com/us-en/bluexp-cloud-volumes-ontap/task-enabling-private-link.html)[Cloud Volumes ONTAP NetApp](https://docs.netapp.com/us-en/bluexp-cloud-volumes-ontap/task-enabling-private-link.html)[的連](https://docs.netapp.com/us-en/bluexp-cloud-volumes-ontap/task-enabling-private-link.html)[線](https://docs.netapp.com/us-en/bluexp-cloud-volumes-ontap/task-enabling-private-link.html)[功能](https://docs.netapp.com/us-en/bluexp-cloud-volumes-ontap/task-enabling-private-link.html)["](https://docs.netapp.com/us-en/bluexp-cloud-volumes-ontap/task-enabling-private-link.html)。

#### 支援在**Google Cloud**中建立儲存**VM**

從9.11.1版開始、Cloud Volumes ONTAP Google Cloud現在支援多個使用支援的儲存VM。從本版Connector開 始、BlueXP可讓您Cloud Volumes ONTAP 使用API、在Google Cloud的「以雙埠HA配對」上建立儲存VM。

若要支援建立儲存VM、Connector需要新的Google Cloud權限:

- compute.instanceGroups.get
- compute.addresses.get

請注意、您必須使用ONTAP NetApp CLI或System Manager、在單一節點系統上建立儲存VM。

- ["](https://docs.netapp.com/us-en/cloud-volumes-ontap-relnotes/reference-limits-gcp.html#storage-vm-limits)[深](https://docs.netapp.com/us-en/cloud-volumes-ontap-relnotes/reference-limits-gcp.html#storage-vm-limits)[入瞭解](https://docs.netapp.com/us-en/cloud-volumes-ontap-relnotes/reference-limits-gcp.html#storage-vm-limits)[Google Cloud](https://docs.netapp.com/us-en/cloud-volumes-ontap-relnotes/reference-limits-gcp.html#storage-vm-limits)[中的儲存](https://docs.netapp.com/us-en/cloud-volumes-ontap-relnotes/reference-limits-gcp.html#storage-vm-limits)[VM](https://docs.netapp.com/us-en/cloud-volumes-ontap-relnotes/reference-limits-gcp.html#storage-vm-limits)[限制](https://docs.netapp.com/us-en/cloud-volumes-ontap-relnotes/reference-limits-gcp.html#storage-vm-limits)["](https://docs.netapp.com/us-en/cloud-volumes-ontap-relnotes/reference-limits-gcp.html#storage-vm-limits)
- ["](https://docs.netapp.com/us-en/bluexp-cloud-volumes-ontap/task-managing-svms-gcp.html)[瞭解如](https://docs.netapp.com/us-en/bluexp-cloud-volumes-ontap/task-managing-svms-gcp.html)[何](https://docs.netapp.com/us-en/bluexp-cloud-volumes-ontap/task-managing-svms-gcp.html)[在](https://docs.netapp.com/us-en/bluexp-cloud-volumes-ontap/task-managing-svms-gcp.html)[Cloud Volumes ONTAP Google Cloud](https://docs.netapp.com/us-en/bluexp-cloud-volumes-ontap/task-managing-svms-gcp.html)[中建立資料服務儲存](https://docs.netapp.com/us-en/bluexp-cloud-volumes-ontap/task-managing-svms-gcp.html)[VM](https://docs.netapp.com/us-en/bluexp-cloud-volumes-ontap/task-managing-svms-gcp.html)[以供](https://docs.netapp.com/us-en/bluexp-cloud-volumes-ontap/task-managing-svms-gcp.html)[其](https://docs.netapp.com/us-en/bluexp-cloud-volumes-ontap/task-managing-svms-gcp.html)[使用](https://docs.netapp.com/us-en/bluexp-cloud-volumes-ontap/task-managing-svms-gcp.html)["](https://docs.netapp.com/us-en/bluexp-cloud-volumes-ontap/task-managing-svms-gcp.html)

### **2022**年**5**月**2**日

以下是3.9.18版Connector所做的變更。

#### 版本**9.11.0 Cloud Volumes ONTAP**

現在、BlueXP可以部署及管理Cloud Volumes ONTAP 功能更新9.11.0。

["](https://docs.netapp.com/us-en/cloud-volumes-ontap-9110-relnotes)[深](https://docs.netapp.com/us-en/cloud-volumes-ontap-9110-relnotes)[入瞭](https://docs.netapp.com/us-en/cloud-volumes-ontap-9110-relnotes)[Cloud Volumes ONTAP](https://docs.netapp.com/us-en/cloud-volumes-ontap-9110-relnotes) [解本版的更新功能](https://docs.netapp.com/us-en/cloud-volumes-ontap-9110-relnotes)["](https://docs.netapp.com/us-en/cloud-volumes-ontap-9110-relnotes)。

#### 強化中介升級

當BlueXP升級HA配對的中介程式時、它現在會在刪除開機磁碟之前驗證是否有新的中介映像可用。此變更可確 保在升級程序失敗時、中介程序仍能繼續順利運作。

#### **K8s**標籤已移除

K8s索引標籤已在先前版本中過時、現在已移除。如果您想要搭配Cloud Volumes ONTAP 使用Kubernetes搭配 使用、可以將託管Kubernetes叢集新增至Canvas、作為進階資料管理的工作環境。

["](https://docs.netapp.com/us-en/bluexp-kubernetes/concept-kubernetes.html)[瞭解](https://docs.netapp.com/us-en/bluexp-kubernetes/concept-kubernetes.html)[BlueXP](https://docs.netapp.com/us-en/bluexp-kubernetes/concept-kubernetes.html)[中的](https://docs.netapp.com/us-en/bluexp-kubernetes/concept-kubernetes.html)[Kubernetes](https://docs.netapp.com/us-en/bluexp-kubernetes/concept-kubernetes.html)[資料管理](https://docs.netapp.com/us-en/bluexp-kubernetes/concept-kubernetes.html)["](https://docs.netapp.com/us-en/bluexp-kubernetes/concept-kubernetes.html)

#### **Azure**年度合約

Azure現已透過年度合約提供Essentials與Professional套裝軟體。您可以聯絡NetApp銷售代表以購買年度合約。

該合約可在Azure Marketplace以私人優惠形式提供。

NetApp與您分享私人優惠之後、您可以在工作環境建立期間、從Azure Marketplace訂閱年度方案。

["](https://docs.netapp.com/us-en/bluexp-cloud-volumes-ontap/concept-licensing.html)[深](https://docs.netapp.com/us-en/bluexp-cloud-volumes-ontap/concept-licensing.html)[入瞭解](https://docs.netapp.com/us-en/bluexp-cloud-volumes-ontap/concept-licensing.html)[授權](https://docs.netapp.com/us-en/bluexp-cloud-volumes-ontap/concept-licensing.html)["](https://docs.netapp.com/us-en/bluexp-cloud-volumes-ontap/concept-licensing.html)。

#### **S3 Glacier**即時擷取

您現在可以將階層式資料儲存在Amazon S3 Glacier即時擷取儲存類別中。

["](https://docs.netapp.com/us-en/bluexp-cloud-volumes-ontap/task-tiering.html#changing-the-storage-class-for-tiered-data)[瞭解如](https://docs.netapp.com/us-en/bluexp-cloud-volumes-ontap/task-tiering.html#changing-the-storage-class-for-tiered-data)[何](https://docs.netapp.com/us-en/bluexp-cloud-volumes-ontap/task-tiering.html#changing-the-storage-class-for-tiered-data)[變更](https://docs.netapp.com/us-en/bluexp-cloud-volumes-ontap/task-tiering.html#changing-the-storage-class-for-tiered-data)[階層](https://docs.netapp.com/us-en/bluexp-cloud-volumes-ontap/task-tiering.html#changing-the-storage-class-for-tiered-data)[式資料的儲存類](https://docs.netapp.com/us-en/bluexp-cloud-volumes-ontap/task-tiering.html#changing-the-storage-class-for-tiered-data)[別](https://docs.netapp.com/us-en/bluexp-cloud-volumes-ontap/task-tiering.html#changing-the-storage-class-for-tiered-data)["](https://docs.netapp.com/us-en/bluexp-cloud-volumes-ontap/task-tiering.html#changing-the-storage-class-for-tiered-data)。

#### **Connector**需要新的**AWS**權限

在單一可用度區域(AZ)中部署HA配對時、現在需要下列權限才能建立AWS分散配置群組:

```
"ec2:DescribePlacementGroups",
"iam:GetRolePolicy",
```
現在需要這些權限、才能最佳化BlueXP建立放置群組的方式。

請務必為您新增至BlueXP的每組AWS認證資料提供這些權限。 ["](https://docs.netapp.com/us-en/bluexp-setup-admin/reference-permissions-aws.html)[檢視](https://docs.netapp.com/us-en/bluexp-setup-admin/reference-permissions-aws.html)[AWS](https://docs.netapp.com/us-en/bluexp-setup-admin/reference-permissions-aws.html)[的最新](https://docs.netapp.com/us-en/bluexp-setup-admin/reference-permissions-aws.html)[Connector](https://docs.netapp.com/us-en/bluexp-setup-admin/reference-permissions-aws.html)[原則](https://docs.netapp.com/us-en/bluexp-setup-admin/reference-permissions-aws.html)["](https://docs.netapp.com/us-en/bluexp-setup-admin/reference-permissions-aws.html)。

#### 新的**Google Cloud**區域支援

從9.10.1版開始、下列Google Cloud區域現在支援此功能:Cloud Volumes ONTAP

- 德里(亞洲-南2)
- 墨爾本(澳洲-蘇特斯塔2)
- Milan (Europe west8) -僅限單一節點
- Santiago,(西南1)-僅限單一節點

["](https://cloud.netapp.com/cloud-volumes-global-regions)[檢視](https://cloud.netapp.com/cloud-volumes-global-regions)[Cloud Volumes ONTAP](https://cloud.netapp.com/cloud-volumes-global-regions) [支援區域的](https://cloud.netapp.com/cloud-volumes-global-regions)[完整](https://cloud.netapp.com/cloud-volumes-global-regions)[清單以供參閱](https://cloud.netapp.com/cloud-volumes-global-regions)["](https://cloud.netapp.com/cloud-volumes-global-regions)

#### 在**Google Cloud**中支援**n2-Standard-16**

從Cloud Volumes ONTAP 9.10.1版開始、Google Cloud現在支援使用支援n2-Standard-16機器類型的功能。

["](https://docs.netapp.com/us-en/cloud-volumes-ontap-relnotes/reference-configs-gcp.html)[在](https://docs.netapp.com/us-en/cloud-volumes-ontap-relnotes/reference-configs-gcp.html)[Cloud Volumes ONTAP Google Cloud](https://docs.netapp.com/us-en/cloud-volumes-ontap-relnotes/reference-configs-gcp.html)[中](https://docs.netapp.com/us-en/cloud-volumes-ontap-relnotes/reference-configs-gcp.html)[檢視](https://docs.netapp.com/us-en/cloud-volumes-ontap-relnotes/reference-configs-gcp.html)[支援的支援功能組態](https://docs.netapp.com/us-en/cloud-volumes-ontap-relnotes/reference-configs-gcp.html)["](https://docs.netapp.com/us-en/cloud-volumes-ontap-relnotes/reference-configs-gcp.html)

#### **Google Cloud**防火牆原則的增強功能

• 當您Cloud Volumes ONTAP 在Google Cloud中建立一個「叢集式HA配對」時、BlueXP現在會在VPC中顯 示所有現有的防火牆原則。

之前、BlueXP不會在VPC-1、VPC-2或VPC-3中顯示任何沒有目標標記的原則。

• 當您Cloud Volumes ONTAP 在Google Cloud中建立一個單一節點系統時、現在您可以選擇是否要預先定義 的防火牆原則、僅允許所選VPC(建議)或所有VPC內的流量。

當您選擇要搭配Cloud Volumes ONTAP 使用的Google Cloud服務帳戶時、BlueXP現在會顯示與每個服務帳戶相 關的電子郵件地址。檢視電子郵件地址可讓您更容易區分共用相同名稱的服務帳戶。

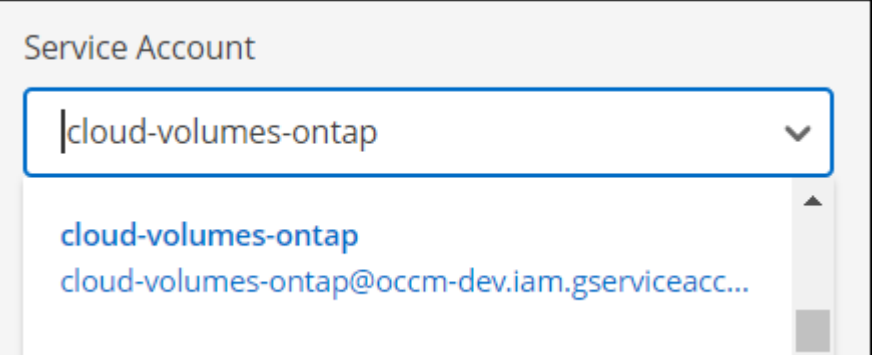

### **2022**年**4**月**3**日

#### **System Manager**連結已移除

我們已移除Cloud Volumes ONTAP 先前可從功能環境中取得的System Manager連結。

您仍可在連線Cloud Volumes ONTAP 至該系統的網頁瀏覽器中輸入叢集管理IP位址、以連線至System Manager。 ["](https://docs.netapp.com/us-en/bluexp-cloud-volumes-ontap/task-connecting-to-otc.html)[深](https://docs.netapp.com/us-en/bluexp-cloud-volumes-ontap/task-connecting-to-otc.html)[入瞭解連](https://docs.netapp.com/us-en/bluexp-cloud-volumes-ontap/task-connecting-to-otc.html)[線](https://docs.netapp.com/us-en/bluexp-cloud-volumes-ontap/task-connecting-to-otc.html)[至](https://docs.netapp.com/us-en/bluexp-cloud-volumes-ontap/task-connecting-to-otc.html)[System Manager"](https://docs.netapp.com/us-en/bluexp-cloud-volumes-ontap/task-connecting-to-otc.html)。

### **WORM**儲存設備充電

入門特惠費率已經到期、現在您將需要支付使用WORM儲存設備的費用。根據WORM磁碟區的總配置容量、每 小時充電一次。這適用於新的Cloud Volumes ONTAP 和現有的不全系統。

#### ["](https://cloud.netapp.com/pricing)[瞭解](https://cloud.netapp.com/pricing)[WORM](https://cloud.netapp.com/pricing)[儲存設](https://cloud.netapp.com/pricing)[備](https://cloud.netapp.com/pricing)[的定](https://cloud.netapp.com/pricing)[價](https://cloud.netapp.com/pricing)["](https://cloud.netapp.com/pricing)。

### **2022**年**2**月**27**日

以下變更是在版本3.9.16的Connector中進行。

#### 重新設計**Volume**精靈

我們最近推出的「建立新磁碟區精靈」、現在可從\*進階分配\*選項在特定的集合體上建立磁碟區。

["](https://docs.netapp.com/us-en/bluexp-cloud-volumes-ontap/task-create-volumes.html)[瞭解如](https://docs.netapp.com/us-en/bluexp-cloud-volumes-ontap/task-create-volumes.html)[何](https://docs.netapp.com/us-en/bluexp-cloud-volumes-ontap/task-create-volumes.html)[在特定的](https://docs.netapp.com/us-en/bluexp-cloud-volumes-ontap/task-create-volumes.html)[Aggregate](https://docs.netapp.com/us-en/bluexp-cloud-volumes-ontap/task-create-volumes.html)[上建立磁碟區](https://docs.netapp.com/us-en/bluexp-cloud-volumes-ontap/task-create-volumes.html)["](https://docs.netapp.com/us-en/bluexp-cloud-volumes-ontap/task-create-volumes.html)。

### **2022**年**2**月**9**日

#### 市場更新

• Essentials套件與專業版套件現已在所有雲端供應商的市場中推出。

這些隨容量付費方法可讓您按小時付費、或直接向雲端供應商購買年度合約。您仍可選擇直接向NetApp購買 隨容量授權。

如果您在雲端市場中有現有的訂閱、您也會自動訂閱這些新服務項目。您可以在部署全新Cloud Volumes ONTAP 的運作環境時、選擇隨容量充電。

如果您是新客戶、當您建立新的工作環境時、BlueXP會提示您訂閱。

• 所有雲端供應商市場的個別節點授權已過時、不再適用於新訂閱者。這包括年度合約和每小時訂閱 (Explore、Standard和Premium)。

目前有有效訂閱的客戶仍可使用此收費方法。

["](https://docs.netapp.com/us-en/bluexp-cloud-volumes-ontap/concept-licensing.html)[深](https://docs.netapp.com/us-en/bluexp-cloud-volumes-ontap/concept-licensing.html)[入瞭](https://docs.netapp.com/us-en/bluexp-cloud-volumes-ontap/concept-licensing.html)[Cloud Volumes ONTAP](https://docs.netapp.com/us-en/bluexp-cloud-volumes-ontap/concept-licensing.html) [解適用於](https://docs.netapp.com/us-en/bluexp-cloud-volumes-ontap/concept-licensing.html)[NetApp](https://docs.netapp.com/us-en/bluexp-cloud-volumes-ontap/concept-licensing.html)[的](https://docs.netapp.com/us-en/bluexp-cloud-volumes-ontap/concept-licensing.html)[授權選項](https://docs.netapp.com/us-en/bluexp-cloud-volumes-ontap/concept-licensing.html)["](https://docs.netapp.com/us-en/bluexp-cloud-volumes-ontap/concept-licensing.html)。

### **2022**年**2**月**6**日

#### **Exchange**未指派的授權

如果Cloud Volumes ONTAP 您擁有尚未使用的未指派節點型支援功能、您現在可以將授權轉換成Cloud Backup 授權、Cloud Data Sense授權或Cloud Tiering授權、以交換授權。

此動作會撤銷Cloud Volumes ONTAP 此「不支援」授權、並針對相同到期日的服務建立等值金額的授權。

["](https://docs.netapp.com/us-en/bluexp-cloud-volumes-ontap/task-manage-node-licenses.html#exchange-unassigned-node-based-licenses)[瞭解如](https://docs.netapp.com/us-en/bluexp-cloud-volumes-ontap/task-manage-node-licenses.html#exchange-unassigned-node-based-licenses)[何](https://docs.netapp.com/us-en/bluexp-cloud-volumes-ontap/task-manage-node-licenses.html#exchange-unassigned-node-based-licenses)[交換](https://docs.netapp.com/us-en/bluexp-cloud-volumes-ontap/task-manage-node-licenses.html#exchange-unassigned-node-based-licenses)[未](https://docs.netapp.com/us-en/bluexp-cloud-volumes-ontap/task-manage-node-licenses.html#exchange-unassigned-node-based-licenses)[指](https://docs.netapp.com/us-en/bluexp-cloud-volumes-ontap/task-manage-node-licenses.html#exchange-unassigned-node-based-licenses)[派](https://docs.netapp.com/us-en/bluexp-cloud-volumes-ontap/task-manage-node-licenses.html#exchange-unassigned-node-based-licenses)[的](https://docs.netapp.com/us-en/bluexp-cloud-volumes-ontap/task-manage-node-licenses.html#exchange-unassigned-node-based-licenses)[節](https://docs.netapp.com/us-en/bluexp-cloud-volumes-ontap/task-manage-node-licenses.html#exchange-unassigned-node-based-licenses)[點型](https://docs.netapp.com/us-en/bluexp-cloud-volumes-ontap/task-manage-node-licenses.html#exchange-unassigned-node-based-licenses)[授權](https://docs.netapp.com/us-en/bluexp-cloud-volumes-ontap/task-manage-node-licenses.html#exchange-unassigned-node-based-licenses)["](https://docs.netapp.com/us-en/bluexp-cloud-volumes-ontap/task-manage-node-licenses.html#exchange-unassigned-node-based-licenses)。

### **2022**年**1**月**30**日

以下變更是在版本3.9.15的Connector中提出的。

#### 重新設計授權選項

我們重新設計了授權選擇畫面、以建立全新Cloud Volumes ONTAP 的運作環境。這些變更突顯了2021年7月推 出的附加容量充電方法、並透過雲端供應商市場支援即將推出的產品。

數位錢包更新

我們在Cloud Volumes ONTAP 單一索引標籤中整合了各種不完整的授權、藉此更新\*數位錢包\*。

### **2022**年**1**月**2**日

以下變更是在3.9.14版的Connector中提出的。

#### 支援其他**Azure VM**類型

從9.10.1版開始、下列VM類型現在可在Microsoft Azure中支援此功能:Cloud Volumes ONTAP

- E4ds\_v4
- E8ds\_v4
- E32ds\_v4
- E48ds\_v4

前往 ["](https://docs.netapp.com/us-en/cloud-volumes-ontap-relnotes)[發行說明](https://docs.netapp.com/us-en/cloud-volumes-ontap-relnotes) [Cloud Volumes ONTAP"](https://docs.netapp.com/us-en/cloud-volumes-ontap-relnotes) 如需支援組態的詳細資訊、請參閱。

#### **FlexClone**充電更新

如果您使用 ["](https://docs.netapp.com/zh-tw/bluexp-cloud-volumes-ontap/concept-licensing.html)[容量](https://docs.netapp.com/zh-tw/bluexp-cloud-volumes-ontap/concept-licensing.html)[型](https://docs.netapp.com/zh-tw/bluexp-cloud-volumes-ontap/concept-licensing.html)[授權](https://docs.netapp.com/zh-tw/bluexp-cloud-volumes-ontap/concept-licensing.html)["](https://docs.netapp.com/zh-tw/bluexp-cloud-volumes-ontap/concept-licensing.html) 對於本產品、FlexClone磁碟區所使用的容量不再需要付費。Cloud Volumes ONTAP

現在顯示充電方法

現在、BlueXP會在Cloud Volumes ONTAP 畫版的右側面板中顯示每個運作環境的充電方法。

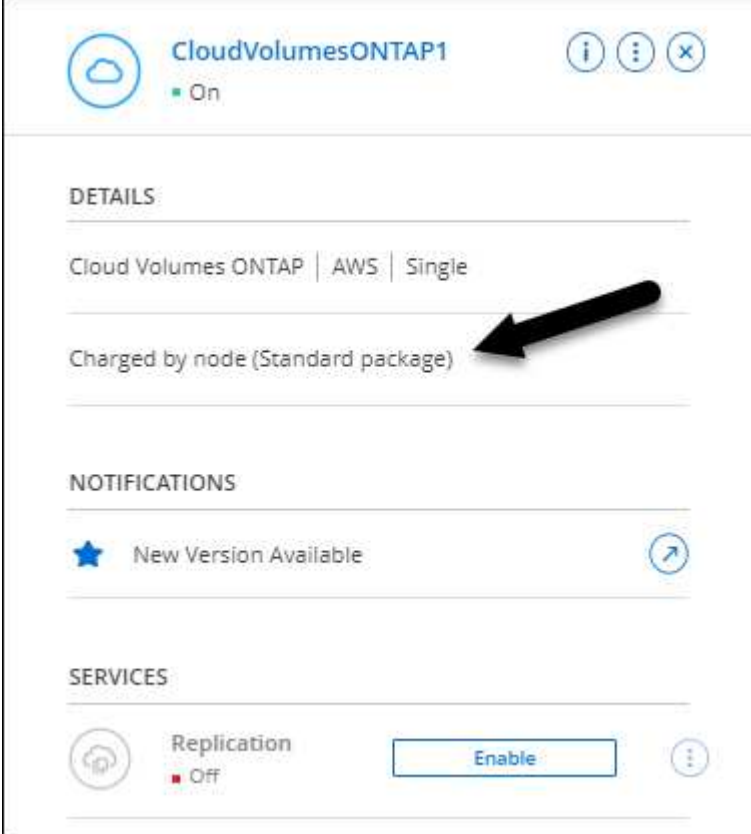

選擇您的使用者名稱

當您建立Cloud Volumes ONTAP 一個可運作的環境時、現在可以選擇輸入您偏好的使用者名稱、而非預設的管 理使用者名稱。

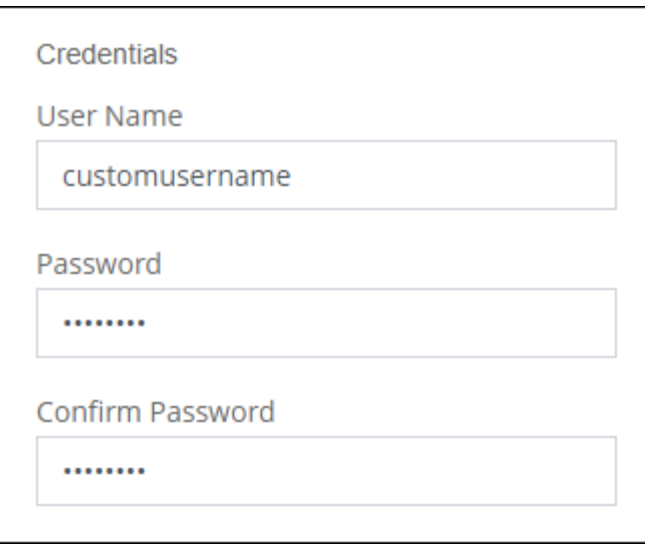

#### **Volume**建立增強功能

我們在Volume建立方面做了一些增強:

- 我們重新設計了「建立Volume精靈」、以方便使用。
- 您現在可以選擇NFS的自訂匯出原則。

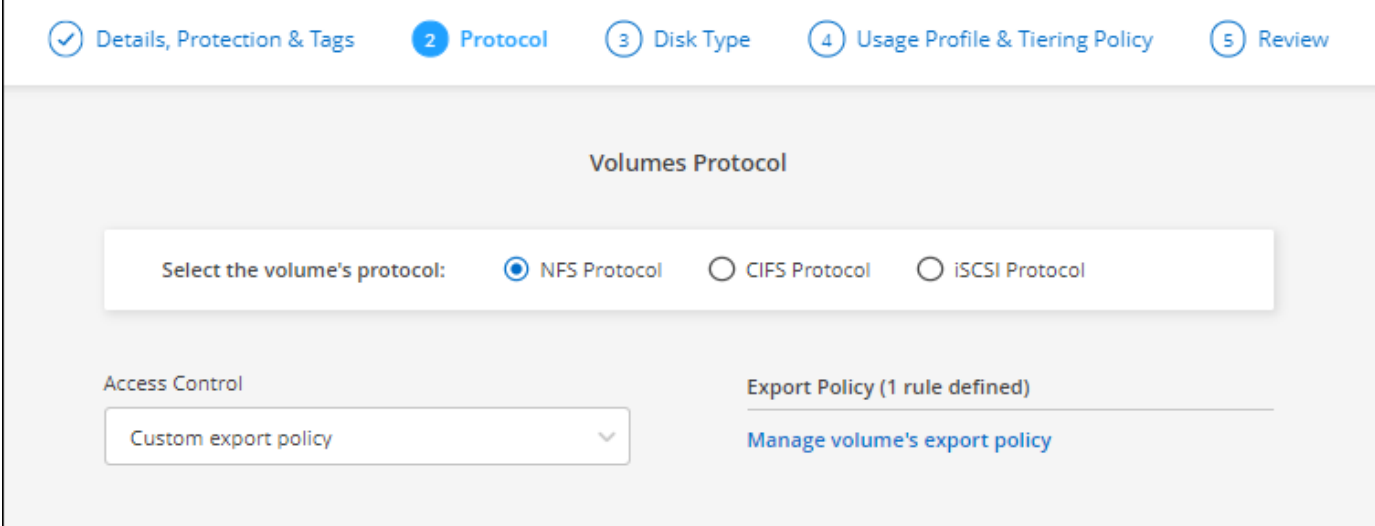

### **2021**年**11**月**28**日

以下是連接器3.9.13版本的變更。

### 零點**9.10.1 Cloud Volumes ONTAP**

現在、BlueXP可以部署及管理Cloud Volumes ONTAP 功能更新9.10.1。

["](https://docs.netapp.com/us-en/cloud-volumes-ontap-9101-relnotes)[深](https://docs.netapp.com/us-en/cloud-volumes-ontap-9101-relnotes)[入瞭](https://docs.netapp.com/us-en/cloud-volumes-ontap-9101-relnotes)[Cloud Volumes ONTAP](https://docs.netapp.com/us-en/cloud-volumes-ontap-9101-relnotes) [解本版的更新功能](https://docs.netapp.com/us-en/cloud-volumes-ontap-9101-relnotes)["](https://docs.netapp.com/us-en/cloud-volumes-ontap-9101-relnotes)。

#### **NetApp Keystone** 訂閱

您現在可以使用 Keystone 訂閱來支付 Cloud Volumes ONTAP HA 配對費用。

Keystone Subscription 是一項以隨成長付費訂閱為基礎的服務、可為偏好使用 OpEx 消費模式、而不選擇前期 資本支出或租賃模式的使用者、提供順暢的混合雲體驗。

您可以從 BlueXP 部署的所有新版 Cloud Volumes ONTAP 都支援 Keystone 訂閱。

- ["](https://www.netapp.com/services/keystone/)[深](https://www.netapp.com/services/keystone/)[入瞭解](https://www.netapp.com/services/keystone/) [NetApp Keystone](https://www.netapp.com/services/keystone/) [訂](https://www.netapp.com/services/keystone/)[閱](https://www.netapp.com/services/keystone/)["](https://www.netapp.com/services/keystone/)。
- ["](https://docs.netapp.com/zh-tw/bluexp-cloud-volumes-ontap/task-manage-keystone.html)[瞭解如](https://docs.netapp.com/zh-tw/bluexp-cloud-volumes-ontap/task-manage-keystone.html)[何](https://docs.netapp.com/zh-tw/bluexp-cloud-volumes-ontap/task-manage-keystone.html)[開始使用](https://docs.netapp.com/zh-tw/bluexp-cloud-volumes-ontap/task-manage-keystone.html) [BlueXP](https://docs.netapp.com/zh-tw/bluexp-cloud-volumes-ontap/task-manage-keystone.html) [中的](https://docs.netapp.com/zh-tw/bluexp-cloud-volumes-ontap/task-manage-keystone.html) [Keystone](https://docs.netapp.com/zh-tw/bluexp-cloud-volumes-ontap/task-manage-keystone.html) [訂](https://docs.netapp.com/zh-tw/bluexp-cloud-volumes-ontap/task-manage-keystone.html)[閱](https://docs.netapp.com/zh-tw/bluexp-cloud-volumes-ontap/task-manage-keystone.html)["](https://docs.netapp.com/zh-tw/bluexp-cloud-volumes-ontap/task-manage-keystone.html)。

#### 全新**AWS**區域支援

目前支援AWS亞太地區(大阪)(亞太東北3區)的支援。Cloud Volumes ONTAP

#### 連接埠減量

Azure中的任何一組節點系統和HA配對、連接埠8023和49000都不再開放於Cloud Volumes ONTAP 支援的整套 系統上。

此變更適用於從Cloud Volumes ONTAP 連接器3.9.13版開始的 new 版。

### **2021**年**10**月**4**日

以下是3.9.11版本的Connector所做的變更。

#### 零點**9.10.0 Cloud Volumes ONTAP**

現在、BlueXP可以部署及管理Cloud Volumes ONTAP 功能更新9.10.0。

["](https://docs.netapp.com/us-en/cloud-volumes-ontap-9100-relnotes)[深](https://docs.netapp.com/us-en/cloud-volumes-ontap-9100-relnotes)[入瞭](https://docs.netapp.com/us-en/cloud-volumes-ontap-9100-relnotes)[Cloud Volumes ONTAP](https://docs.netapp.com/us-en/cloud-volumes-ontap-9100-relnotes) [解本版的更新功能](https://docs.netapp.com/us-en/cloud-volumes-ontap-9100-relnotes)["](https://docs.netapp.com/us-en/cloud-volumes-ontap-9100-relnotes)。

#### 縮短部署時間

我們縮短了在Cloud Volumes ONTAP Microsoft Azure或Google Cloud中部署運作環境所需的時間(啟用正常寫 入速度時)。部署時間現在平均縮短3-4分鐘。

### **2021**年**9**月**2**日

以下是連接器3.9.10版本的變更。

#### **Azure**中由客戶管理的加密金鑰

資料會使用在Cloud Volumes ONTAP Azure中的功能自動加密 ["Azure](https://azure.microsoft.com/en-us/documentation/articles/storage-service-encryption/) [儲存服務加](https://azure.microsoft.com/en-us/documentation/articles/storage-service-encryption/)[密](https://azure.microsoft.com/en-us/documentation/articles/storage-service-encryption/)["](https://azure.microsoft.com/en-us/documentation/articles/storage-service-encryption/) 使用Microsoft管理的金 鑰。但您現在可以改為使用客戶管理的加密金鑰、只要完成下列步驟即可:

- 1. 從Azure建立金鑰保存庫、然後在該保存庫中產生金鑰。
- 2. 從BlueXP中、使用API建立Cloud Volumes ONTAP 使用金鑰的功能不受影響的環境。

["](https://docs.netapp.com/zh-tw/bluexp-cloud-volumes-ontap/task-set-up-azure-encryption.html)[深](https://docs.netapp.com/zh-tw/bluexp-cloud-volumes-ontap/task-set-up-azure-encryption.html)[入瞭解這些](https://docs.netapp.com/zh-tw/bluexp-cloud-volumes-ontap/task-set-up-azure-encryption.html)[步驟](https://docs.netapp.com/zh-tw/bluexp-cloud-volumes-ontap/task-set-up-azure-encryption.html)["](https://docs.netapp.com/zh-tw/bluexp-cloud-volumes-ontap/task-set-up-azure-encryption.html)。

### **2021**年**7**月**7**日

下列變更是隨附於Connector 3.9.8版中。

全新的充電方法

全新的充電方法Cloud Volumes ONTAP 可供使用。

- 容量型**BYOL**:容量型授權可讓您依照Cloud Volumes ONTAP 容量的每一TiB付費。授權與您的NetApp帳戶 有關、只Cloud Volumes ONTAP 要您的授權有足夠的容量、您就能建立為多個版本的支援系統。容量型授 權以套件形式提供、包括\_Essentials或\_Professional\_。
- \* Freemium產品\*:Freemium可讓您免費使用Cloud Volumes ONTAP NetApp提供的所有功能(雲端供應商 仍需付費)。每個系統的資源配置容量上限為500 GiB、而且沒有支援合約。您最多可擁有10個Freemium系 統。

["](https://docs.netapp.com/zh-tw/bluexp-cloud-volumes-ontap/concept-licensing.html)[深](https://docs.netapp.com/zh-tw/bluexp-cloud-volumes-ontap/concept-licensing.html)[入瞭解這些](https://docs.netapp.com/zh-tw/bluexp-cloud-volumes-ontap/concept-licensing.html)[授權選項](https://docs.netapp.com/zh-tw/bluexp-cloud-volumes-ontap/concept-licensing.html)["](https://docs.netapp.com/zh-tw/bluexp-cloud-volumes-ontap/concept-licensing.html)。

以下是您可以選擇的充電方法範例:

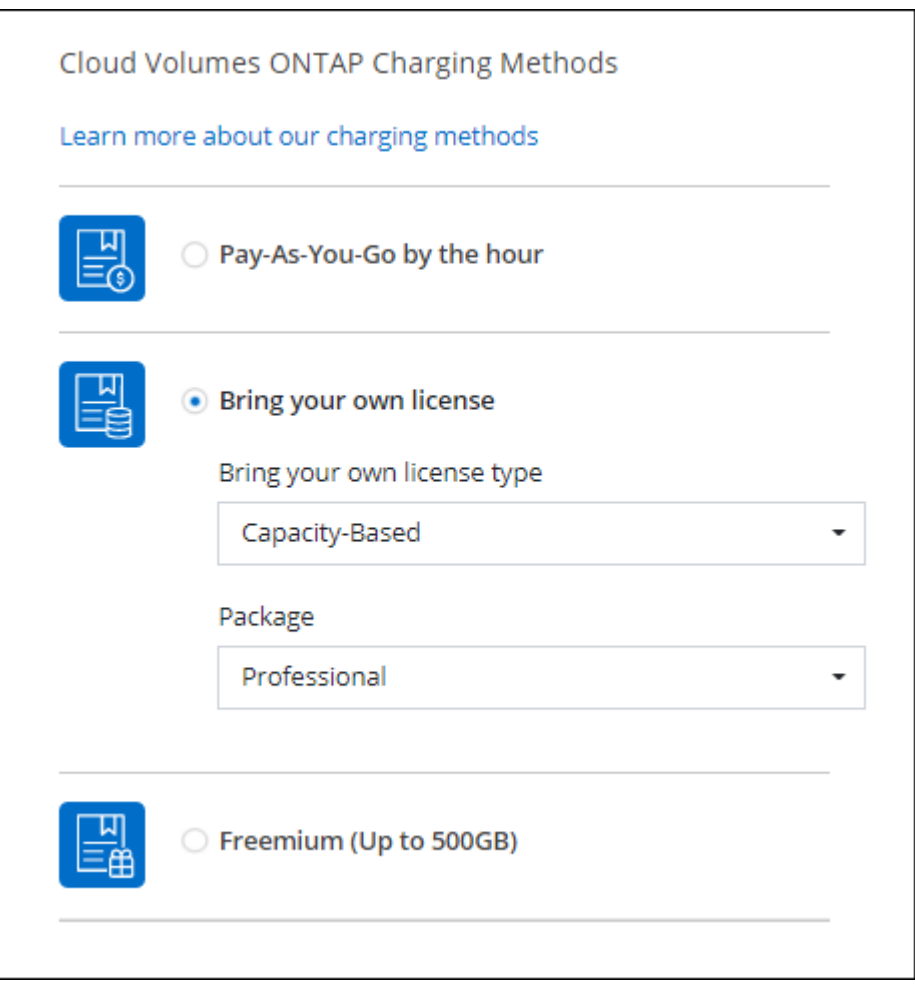

一次寫入、多次讀取(WORM)儲存設備已不再處於預覽模式、現在可用於Cloud Volumes ONTAP 搭配使用。 ["](https://docs.netapp.com/zh-tw/bluexp-cloud-volumes-ontap/concept-worm.html)[深](https://docs.netapp.com/zh-tw/bluexp-cloud-volumes-ontap/concept-worm.html)[入瞭解](https://docs.netapp.com/zh-tw/bluexp-cloud-volumes-ontap/concept-worm.html) [WORM](https://docs.netapp.com/zh-tw/bluexp-cloud-volumes-ontap/concept-worm.html) [儲存設](https://docs.netapp.com/zh-tw/bluexp-cloud-volumes-ontap/concept-worm.html)[備](https://docs.netapp.com/zh-tw/bluexp-cloud-volumes-ontap/concept-worm.html)["](https://docs.netapp.com/zh-tw/bluexp-cloud-volumes-ontap/concept-worm.html)。

#### 支援**AWS**中的**m5dn.24xlarge**

從9.9.1版開始、Cloud Volumes ONTAP 支援m5dn.24xLarge執行個體類型的功能如下:PAYGO Premium、自 帶授權 (BYOL) 和Freemium。

["](https://docs.netapp.com/us-en/cloud-volumes-ontap-relnotes/reference-configs-aws.html)[在](https://docs.netapp.com/us-en/cloud-volumes-ontap-relnotes/reference-configs-aws.html)[Cloud Volumes ONTAP AWS](https://docs.netapp.com/us-en/cloud-volumes-ontap-relnotes/reference-configs-aws.html)[中](https://docs.netapp.com/us-en/cloud-volumes-ontap-relnotes/reference-configs-aws.html)[檢視](https://docs.netapp.com/us-en/cloud-volumes-ontap-relnotes/reference-configs-aws.html)[支援的支援組態](https://docs.netapp.com/us-en/cloud-volumes-ontap-relnotes/reference-configs-aws.html)["](https://docs.netapp.com/us-en/cloud-volumes-ontap-relnotes/reference-configs-aws.html)。

#### 選取現有的**Azure**資源群組

在Cloud Volumes ONTAP Azure中建立一套功能完善的系統時、您現在可以選擇現有的虛擬機器資源群組及其 相關資源。

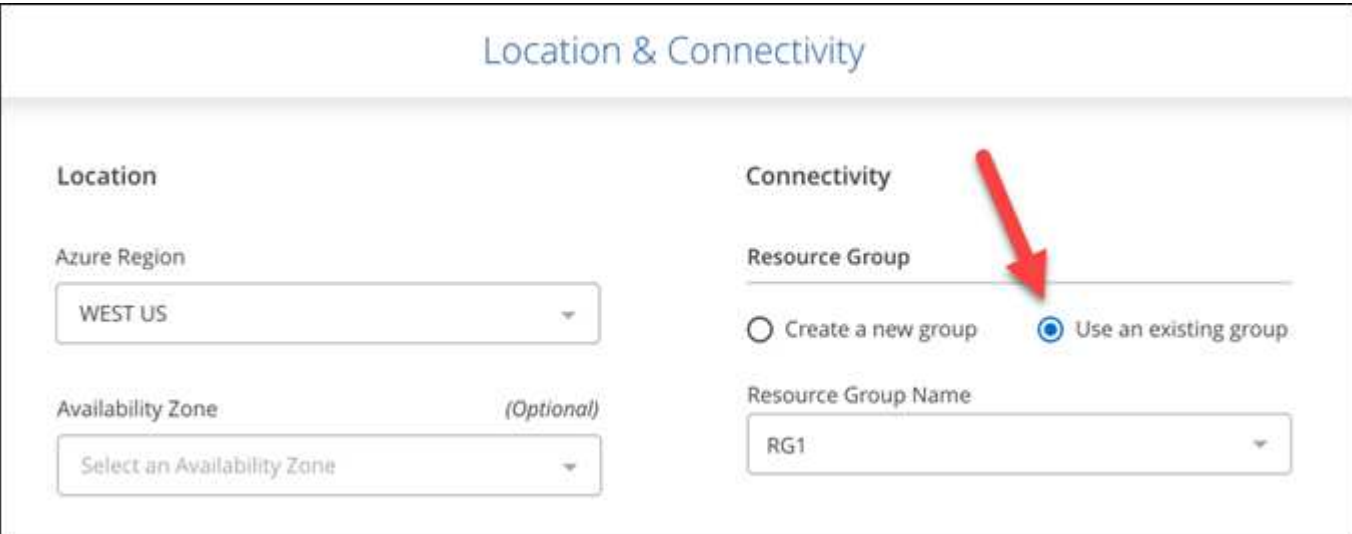

下列權限可讓BlueXP在Cloud Volumes ONTAP 部署失敗或刪除時、從資源群組中移除一些不必要的資源:

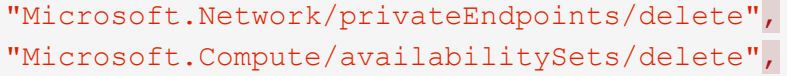

請務必為您新增至BlueXP的每組Azure認證提供這些權限。 ["](https://docs.netapp.com/us-en/bluexp-setup-admin/reference-permissions-azure.html)[檢視](https://docs.netapp.com/us-en/bluexp-setup-admin/reference-permissions-azure.html)[Azure](https://docs.netapp.com/us-en/bluexp-setup-admin/reference-permissions-azure.html)[最新的](https://docs.netapp.com/us-en/bluexp-setup-admin/reference-permissions-azure.html)[Connector](https://docs.netapp.com/us-en/bluexp-setup-admin/reference-permissions-azure.html)[原則](https://docs.netapp.com/us-en/bluexp-setup-admin/reference-permissions-azure.html)["](https://docs.netapp.com/us-en/bluexp-setup-admin/reference-permissions-azure.html)。

#### **Azure**中現在已停用**BLOB**公開存取

為Cloud Volumes ONTAP 安全性增強、在建立適用於的儲存帳戶時、BlueXP現在會停用\* Blob公有存取\*。

#### **Azure Private Link**增強功能

根據預設、BlueXP現在可在開機診斷儲存帳戶上啟用Azure Private Link連線、以供新Cloud Volumes ONTAP 的 作業系統使用。

這表示Cloud Volumes ONTAP 適用於此功能的\_all\_儲存帳戶現在將使用私有連結。

["](https://docs.netapp.com/zh-tw/bluexp-cloud-volumes-ontap/task-enabling-private-link.html)[深](https://docs.netapp.com/zh-tw/bluexp-cloud-volumes-ontap/task-enabling-private-link.html)[入瞭解如](https://docs.netapp.com/zh-tw/bluexp-cloud-volumes-ontap/task-enabling-private-link.html)[何搭](https://docs.netapp.com/zh-tw/bluexp-cloud-volumes-ontap/task-enabling-private-link.html)[配](https://docs.netapp.com/zh-tw/bluexp-cloud-volumes-ontap/task-enabling-private-link.html) [Cloud Volumes ONTAP](https://docs.netapp.com/zh-tw/bluexp-cloud-volumes-ontap/task-enabling-private-link.html) [使用](https://docs.netapp.com/zh-tw/bluexp-cloud-volumes-ontap/task-enabling-private-link.html) [Azure](https://docs.netapp.com/zh-tw/bluexp-cloud-volumes-ontap/task-enabling-private-link.html) [私](https://docs.netapp.com/zh-tw/bluexp-cloud-volumes-ontap/task-enabling-private-link.html)[有](https://docs.netapp.com/zh-tw/bluexp-cloud-volumes-ontap/task-enabling-private-link.html) [Link](https://docs.netapp.com/zh-tw/bluexp-cloud-volumes-ontap/task-enabling-private-link.html) [搭](https://docs.netapp.com/zh-tw/bluexp-cloud-volumes-ontap/task-enabling-private-link.html)[配使用功能](https://docs.netapp.com/zh-tw/bluexp-cloud-volumes-ontap/task-enabling-private-link.html)["](https://docs.netapp.com/zh-tw/bluexp-cloud-volumes-ontap/task-enabling-private-link.html)。

#### **Google Cloud**中的平衡式持續磁碟

從9.9.1版開始、Cloud Volumes ONTAP 支援平衡式持續磁碟(PD平衡)。

這些SSD可提供較低的每GiB IOPS、藉此平衡效能與成本。

#### **Google Cloud**不再支援**Custom-4-16384**

全新Cloud Volumes ONTAP 的功能不再支援custom 4-16384機器類型。

如果您在此機器類型上執行現有的系統、您可以繼續使用、但我們建議您切換至n2-Standard-4機器類型。

["](https://docs.netapp.com/us-en/cloud-volumes-ontap-relnotes/reference-configs-gcp.html)[在](https://docs.netapp.com/us-en/cloud-volumes-ontap-relnotes/reference-configs-gcp.html)[Cloud Volumes ONTAP GCP](https://docs.netapp.com/us-en/cloud-volumes-ontap-relnotes/reference-configs-gcp.html)[中](https://docs.netapp.com/us-en/cloud-volumes-ontap-relnotes/reference-configs-gcp.html)[檢視](https://docs.netapp.com/us-en/cloud-volumes-ontap-relnotes/reference-configs-gcp.html)[支援的組態](https://docs.netapp.com/us-en/cloud-volumes-ontap-relnotes/reference-configs-gcp.html)["](https://docs.netapp.com/us-en/cloud-volumes-ontap-relnotes/reference-configs-gcp.html)。

### **2021**年**5**月**30**日

以下是3.9.7版本的Connector所帶來的變更。

#### **AWS**全新專業套件

全新的專業套裝軟體可Cloud Volumes ONTAP 讓您Cloud Backup Service 使用AWS Marketplace的年度合約來 搭售各種功能。每TiB付款。此訂閱無法讓您備份內部資料。

如果您選擇此付款選項、Cloud Volumes ONTAP 您可以透過EBS磁碟、為每個支援系統配置最多2個PIB、並分 層至S3物件儲存設備(單一節點或HA)。

前往 ["AWS Marketplace](https://aws.amazon.com/marketplace/pp/prodview-q7dg6zwszplri)[頁](https://aws.amazon.com/marketplace/pp/prodview-q7dg6zwszplri)[面](https://aws.amazon.com/marketplace/pp/prodview-q7dg6zwszplri)["](https://aws.amazon.com/marketplace/pp/prodview-q7dg6zwszplri) 若要檢視價格詳細資料、請前往 ["](https://docs.netapp.com/us-en/cloud-volumes-ontap-relnotes)[發行說明](https://docs.netapp.com/us-en/cloud-volumes-ontap-relnotes) [Cloud Volumes ONTAP"](https://docs.netapp.com/us-en/cloud-volumes-ontap-relnotes) 以深入瞭解 此授權選項。

#### **AWS**中**EBS**磁碟區上的標記

現在、當BlueXP建立全新Cloud Volumes ONTAP 的運作環境時、它會將標記新增至EBS磁碟區。這些標記 是Cloud Volumes ONTAP 在部署完畢後才建立的。

如果您的組織使用服務控制原則(SCP)來管理權限、這項變更將有助益。

自動分層原則的最低冷卻時間

如果您使用\_auto\_分層原則在磁碟區上啟用資料分層、您現在可以使用API調整最小冷卻時間。

["](https://docs.netapp.com/zh-tw/bluexp-cloud-volumes-ontap/task-tiering.html#changing-the-cooling-period-for-the-auto-tiering-policy)[瞭解如](https://docs.netapp.com/zh-tw/bluexp-cloud-volumes-ontap/task-tiering.html#changing-the-cooling-period-for-the-auto-tiering-policy)[何](https://docs.netapp.com/zh-tw/bluexp-cloud-volumes-ontap/task-tiering.html#changing-the-cooling-period-for-the-auto-tiering-policy)[調](https://docs.netapp.com/zh-tw/bluexp-cloud-volumes-ontap/task-tiering.html#changing-the-cooling-period-for-the-auto-tiering-policy)[整](https://docs.netapp.com/zh-tw/bluexp-cloud-volumes-ontap/task-tiering.html#changing-the-cooling-period-for-the-auto-tiering-policy)[最](https://docs.netapp.com/zh-tw/bluexp-cloud-volumes-ontap/task-tiering.html#changing-the-cooling-period-for-the-auto-tiering-policy)[低](https://docs.netapp.com/zh-tw/bluexp-cloud-volumes-ontap/task-tiering.html#changing-the-cooling-period-for-the-auto-tiering-policy)[冷卻週](https://docs.netapp.com/zh-tw/bluexp-cloud-volumes-ontap/task-tiering.html#changing-the-cooling-period-for-the-auto-tiering-policy)[期](https://docs.netapp.com/zh-tw/bluexp-cloud-volumes-ontap/task-tiering.html#changing-the-cooling-period-for-the-auto-tiering-policy)。["](https://docs.netapp.com/zh-tw/bluexp-cloud-volumes-ontap/task-tiering.html#changing-the-cooling-period-for-the-auto-tiering-policy)

增強自訂匯出原則

建立新的NFS Volume時、BlueXP現在會以遞增順序顯示自訂匯出原則、讓您更容易找到所需的匯出原則。

刪除舊的雲端快照

現在、BlueXP會刪除在Cloud Volumes ONTAP 部署完一套系統時、以及每次關機時所建立的舊版根磁碟和開機

磁碟雲端快照。只有兩個最新的快照會同時保留給根磁碟區和開機磁碟區。

這項增強功能可移除不再需要的快照、協助降低雲端供應商的成本。

請注意、Connector需要新的權限才能刪除Azure快照。 ["](https://docs.netapp.com/us-en/bluexp-setup-admin/reference-permissions-azure.html)[檢視](https://docs.netapp.com/us-en/bluexp-setup-admin/reference-permissions-azure.html)[Azure](https://docs.netapp.com/us-en/bluexp-setup-admin/reference-permissions-azure.html)[最新的](https://docs.netapp.com/us-en/bluexp-setup-admin/reference-permissions-azure.html)[Connector](https://docs.netapp.com/us-en/bluexp-setup-admin/reference-permissions-azure.html)[原則](https://docs.netapp.com/us-en/bluexp-setup-admin/reference-permissions-azure.html)["](https://docs.netapp.com/us-en/bluexp-setup-admin/reference-permissions-azure.html)。

"Microsoft.Compute/snapshots/delete"

### **2021**年**5**月**24**日

#### 部分**9.9.1 Cloud Volumes ONTAP**

現在、BlueXP可以部署及管理Cloud Volumes ONTAP 功能更新9.9.1。

["](https://docs.netapp.com/us-en/cloud-volumes-ontap-991-relnotes)[深](https://docs.netapp.com/us-en/cloud-volumes-ontap-991-relnotes)[入瞭](https://docs.netapp.com/us-en/cloud-volumes-ontap-991-relnotes)[Cloud Volumes ONTAP](https://docs.netapp.com/us-en/cloud-volumes-ontap-991-relnotes) [解本版的更新功能](https://docs.netapp.com/us-en/cloud-volumes-ontap-991-relnotes)["](https://docs.netapp.com/us-en/cloud-volumes-ontap-991-relnotes)。

### **2021**年**4**月**11**日

下列變更是隨附於3.9.5版的Connector所做的變更。

#### 邏輯空間報告

現在、BlueXP可針對其建立的Cloud Volumes ONTAP 初始儲存虛擬機器、提供邏輯空間報告功能。

以邏輯方式回報空間時ONTAP 、此功能會報告磁碟區空間、讓儲存效率功能所節省的所有實體空間也會報告為 已使用。

#### 支援**AWS**中的**GP3**磁碟

從9.7版開始、支援\_通用SSD(GP3)\_磁碟。Cloud Volumes ONTAPGP3磁碟是成本最低的SSD、可在各種工 作負載的成本與效能之間取得平衡。

["](https://docs.netapp.com/zh-tw/bluexp-cloud-volumes-ontap/task-planning-your-config.html#sizing-your-system-in-aws)[深](https://docs.netapp.com/zh-tw/bluexp-cloud-volumes-ontap/task-planning-your-config.html#sizing-your-system-in-aws)[入瞭解](https://docs.netapp.com/zh-tw/bluexp-cloud-volumes-ontap/task-planning-your-config.html#sizing-your-system-in-aws)[搭](https://docs.netapp.com/zh-tw/bluexp-cloud-volumes-ontap/task-planning-your-config.html#sizing-your-system-in-aws)[配](https://docs.netapp.com/zh-tw/bluexp-cloud-volumes-ontap/task-planning-your-config.html#sizing-your-system-in-aws)[Cloud Volumes ONTAP](https://docs.netapp.com/zh-tw/bluexp-cloud-volumes-ontap/task-planning-your-config.html#sizing-your-system-in-aws) [使用](https://docs.netapp.com/zh-tw/bluexp-cloud-volumes-ontap/task-planning-your-config.html#sizing-your-system-in-aws)[GP3](https://docs.netapp.com/zh-tw/bluexp-cloud-volumes-ontap/task-planning-your-config.html#sizing-your-system-in-aws)[磁碟的相關資訊](https://docs.netapp.com/zh-tw/bluexp-cloud-volumes-ontap/task-planning-your-config.html#sizing-your-system-in-aws)["](https://docs.netapp.com/zh-tw/bluexp-cloud-volumes-ontap/task-planning-your-config.html#sizing-your-system-in-aws)。

#### **AWS**不再支援冷**HDD**磁碟

不再支援冷硬碟(SC1)磁碟。Cloud Volumes ONTAP

#### 適用於**Azure**儲存帳戶的**TLS 1.2**

當BlueXP在Azure中建立儲存帳戶以Cloud Volumes ONTAP 供支援時、儲存帳戶的TLS版本現在是1.2版。

### **2021**年**3**月**8**日

以下是3.9.4版連接器的變更。

#### 版本**9.9.0 Cloud Volumes ONTAP**

現在、BlueXP可以部署及管理Cloud Volumes ONTAP 更新9.1.0。

["](https://docs.netapp.com/us-en/cloud-volumes-ontap-990-relnotes)[深](https://docs.netapp.com/us-en/cloud-volumes-ontap-990-relnotes)[入瞭](https://docs.netapp.com/us-en/cloud-volumes-ontap-990-relnotes)[Cloud Volumes ONTAP](https://docs.netapp.com/us-en/cloud-volumes-ontap-990-relnotes) [解本版的更新功能](https://docs.netapp.com/us-en/cloud-volumes-ontap-990-relnotes)["](https://docs.netapp.com/us-en/cloud-volumes-ontap-990-relnotes)。

#### 支援**AWS C2S**環境

您現在可以在Cloud Volumes ONTAP AWS商業雲端服務(C2S)環境中部署S效能 指數9.8。

["](https://docs.netapp.com/zh-tw/bluexp-cloud-volumes-ontap/task-getting-started-aws-c2s.html)[瞭解如](https://docs.netapp.com/zh-tw/bluexp-cloud-volumes-ontap/task-getting-started-aws-c2s.html)[何](https://docs.netapp.com/zh-tw/bluexp-cloud-volumes-ontap/task-getting-started-aws-c2s.html)[開始使用](https://docs.netapp.com/zh-tw/bluexp-cloud-volumes-ontap/task-getting-started-aws-c2s.html)[C2S"](https://docs.netapp.com/zh-tw/bluexp-cloud-volumes-ontap/task-getting-started-aws-c2s.html)。

#### 使用客戶管理的**CMK**進行**AWS**加密

BlueXP一向能讓您Cloud Volumes ONTAP 使用AWS金鑰管理服務(KMS)來加密支援的資料。從Cloud Volumes ONTAP 供應支援支援支援的9.9到0開始、如果您選擇客戶管理的CMK、EBS磁碟上的資料和階層 至S3的資料都會加密。以前只會加密EBS資料。

請注意Cloud Volumes ONTAP 、您必須提供使用CMK的權限給IAM角色。

["](https://docs.netapp.com/zh-tw/bluexp-cloud-volumes-ontap/task-setting-up-kms.html)[深](https://docs.netapp.com/zh-tw/bluexp-cloud-volumes-ontap/task-setting-up-kms.html)[入瞭解如](https://docs.netapp.com/zh-tw/bluexp-cloud-volumes-ontap/task-setting-up-kms.html)[何](https://docs.netapp.com/zh-tw/bluexp-cloud-volumes-ontap/task-setting-up-kms.html)[設定](https://docs.netapp.com/zh-tw/bluexp-cloud-volumes-ontap/task-setting-up-kms.html)[AWS KMS Cloud Volumes ONTAP](https://docs.netapp.com/zh-tw/bluexp-cloud-volumes-ontap/task-setting-up-kms.html) [搭](https://docs.netapp.com/zh-tw/bluexp-cloud-volumes-ontap/task-setting-up-kms.html)[配功能](https://docs.netapp.com/zh-tw/bluexp-cloud-volumes-ontap/task-setting-up-kms.html)["](https://docs.netapp.com/zh-tw/bluexp-cloud-volumes-ontap/task-setting-up-kms.html)。

#### 支援**Azure DoD**

您現在可以在Cloud Volumes ONTAP Azure Department of Defence(DoD)Impact Level 6(IL6)中部署整套 功能。

#### **Google Cloud**的**IP**位址減量

我們已經減少Cloud Volumes ONTAP 了在Google Cloud中使用NetApp 9.8及更新版本所需的IP位址數量。根據 預設、需要少一個IP位址(我們將叢集間LIF與節點管理LIF統一化)。您也可以選擇在使用API時跳過SVM管 理LIF的建立、如此可減少額外IP位址的需求。

["](https://docs.netapp.com/zh-tw/bluexp-cloud-volumes-ontap/reference-networking-gcp.html#requirements-for-cloud-volumes-ontap)[深](https://docs.netapp.com/zh-tw/bluexp-cloud-volumes-ontap/reference-networking-gcp.html#requirements-for-cloud-volumes-ontap)[入瞭解](https://docs.netapp.com/zh-tw/bluexp-cloud-volumes-ontap/reference-networking-gcp.html#requirements-for-cloud-volumes-ontap)[Google Cloud](https://docs.netapp.com/zh-tw/bluexp-cloud-volumes-ontap/reference-networking-gcp.html#requirements-for-cloud-volumes-ontap)[的](https://docs.netapp.com/zh-tw/bluexp-cloud-volumes-ontap/reference-networking-gcp.html#requirements-for-cloud-volumes-ontap)[IP](https://docs.netapp.com/zh-tw/bluexp-cloud-volumes-ontap/reference-networking-gcp.html#requirements-for-cloud-volumes-ontap)[位](https://docs.netapp.com/zh-tw/bluexp-cloud-volumes-ontap/reference-networking-gcp.html#requirements-for-cloud-volumes-ontap)[址](https://docs.netapp.com/zh-tw/bluexp-cloud-volumes-ontap/reference-networking-gcp.html#requirements-for-cloud-volumes-ontap)[需求](https://docs.netapp.com/zh-tw/bluexp-cloud-volumes-ontap/reference-networking-gcp.html#requirements-for-cloud-volumes-ontap)["](https://docs.netapp.com/zh-tw/bluexp-cloud-volumes-ontap/reference-networking-gcp.html#requirements-for-cloud-volumes-ontap)。

#### **Google Cloud**的共享**VPC**支援

當您在Cloud Volumes ONTAP Google Cloud中部署一組「叢集式HA」配對時、現在您可以選擇VPC-1、VPC-2 和VPC-3的「共享式VPC」。以前只有VPC-0可以是共享VPC。支援此變更Cloud Volumes ONTAP 的更新版本 為支援。

["](https://docs.netapp.com/zh-tw/bluexp-cloud-volumes-ontap/reference-networking-gcp.html)[深](https://docs.netapp.com/zh-tw/bluexp-cloud-volumes-ontap/reference-networking-gcp.html)[入瞭解](https://docs.netapp.com/zh-tw/bluexp-cloud-volumes-ontap/reference-networking-gcp.html)[Google Cloud](https://docs.netapp.com/zh-tw/bluexp-cloud-volumes-ontap/reference-networking-gcp.html)[網路](https://docs.netapp.com/zh-tw/bluexp-cloud-volumes-ontap/reference-networking-gcp.html)[需求](https://docs.netapp.com/zh-tw/bluexp-cloud-volumes-ontap/reference-networking-gcp.html)["](https://docs.netapp.com/zh-tw/bluexp-cloud-volumes-ontap/reference-networking-gcp.html)。

### **2021**年**1**月**4**日

下列變更是隨附於Connector 3.9.2版本中。

#### **AWS outs**

幾個月前、我們宣佈 Cloud Volumes ONTAP 、在 Amazon Web Services ( AWS )的「 Ready 」(就緒)頭 銜中、此產品已獲獎。今天、我們很高興宣布、我們已驗證了BlueXP和Cloud Volumes ONTAP 以AWS outs為 基礎的功能。

如果您有 AWS Outpost 、您可以 Cloud Volumes ONTAP 在「工作環境」精靈中選取 Outpost VPC 、在該 Outpost 中部署功能不全。體驗與 AWS 中的任何其他 VPC 相同。請注意、您必須先在 AWS Outpost 部署 Connector ∘

有幾項限制可以指出:

- 目前僅 Cloud Volumes ONTAP 支援單一節點的不支援系統
- 您可以搭配 Cloud Volumes ONTAP 使用的 EC2 執行個體僅限於您的據點所提供的項目
- 目前僅支援通用SSD(gp2)

#### 支援**Azure**地區的**Ultra SSD VNVRAM**

當您在單一節點系統上使用 E32s\_v3 VM 類型時、可使用 Ultra SSD 做為 VNVRAM Cloud Volumes ONTAP ["](https://docs.microsoft.com/en-us/azure/virtual-machines/disks-enable-ultra-ssd)[在](https://docs.microsoft.com/en-us/azure/virtual-machines/disks-enable-ultra-ssd) [任何受](https://docs.microsoft.com/en-us/azure/virtual-machines/disks-enable-ultra-ssd)[支援的](https://docs.microsoft.com/en-us/azure/virtual-machines/disks-enable-ultra-ssd) [Azure](https://docs.microsoft.com/en-us/azure/virtual-machines/disks-enable-ultra-ssd) [地區](https://docs.microsoft.com/en-us/azure/virtual-machines/disks-enable-ultra-ssd)["](https://docs.microsoft.com/en-us/azure/virtual-machines/disks-enable-ultra-ssd)。

VNVRAM 提供更佳的寫入效能。

#### 選擇**Azure**中的可用度區域

您現在可以選擇要在其中部署單一節點 Cloud Volumes ONTAP 的可用度區域。如果您未選擇AZ、則BlueXP會 為您選擇一個。

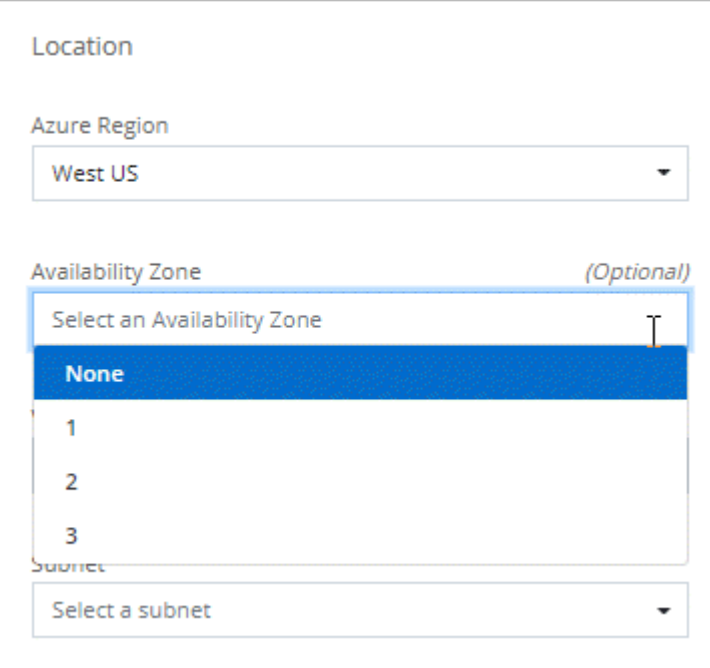

#### **Google Cloud**中的較大磁碟

目前支援 GCP 中的 64 TB 磁碟。 Cloud Volumes ONTAP

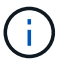

由於 GCP 限制、單獨使用磁碟的最大系統容量仍維持在 256 TB 。

#### **Google Cloud**中的新機器類型

目前支援下列機器類型: Cloud Volumes ONTAP

- n2-Standard-4 (含 Explore 授權) 及 BYOL
- n2-Standard/8 (含標準授權) 及 BYOL

• n2-Standard-32 (含 Premium 授權) 及 BYOL

### **2020**年**11**月**3**日

以下是3.9.0版的Connector所做的變更。

#### **Azure Private Link Cloud Volumes ONTAP for** 功能

根據預設、BlueXP現在可在Cloud Volumes ONTAP 支援的儲存帳戶之間啟用Azure Private Link連線。私有連結 可保護 Azure 中端點之間的連線安全。

- ["](https://docs.microsoft.com/en-us/azure/private-link/private-link-overview)[深](https://docs.microsoft.com/en-us/azure/private-link/private-link-overview)[入瞭解](https://docs.microsoft.com/en-us/azure/private-link/private-link-overview) [Azure](https://docs.microsoft.com/en-us/azure/private-link/private-link-overview) [私](https://docs.microsoft.com/en-us/azure/private-link/private-link-overview)[有連](https://docs.microsoft.com/en-us/azure/private-link/private-link-overview)[結](https://docs.microsoft.com/en-us/azure/private-link/private-link-overview)["](https://docs.microsoft.com/en-us/azure/private-link/private-link-overview)
- ["](https://docs.netapp.com/zh-tw/bluexp-cloud-volumes-ontap/task-enabling-private-link.html)[深](https://docs.netapp.com/zh-tw/bluexp-cloud-volumes-ontap/task-enabling-private-link.html)[入瞭解如](https://docs.netapp.com/zh-tw/bluexp-cloud-volumes-ontap/task-enabling-private-link.html)[何搭](https://docs.netapp.com/zh-tw/bluexp-cloud-volumes-ontap/task-enabling-private-link.html)[配](https://docs.netapp.com/zh-tw/bluexp-cloud-volumes-ontap/task-enabling-private-link.html) [Cloud Volumes ONTAP](https://docs.netapp.com/zh-tw/bluexp-cloud-volumes-ontap/task-enabling-private-link.html) [使用](https://docs.netapp.com/zh-tw/bluexp-cloud-volumes-ontap/task-enabling-private-link.html) [Azure](https://docs.netapp.com/zh-tw/bluexp-cloud-volumes-ontap/task-enabling-private-link.html) [私](https://docs.netapp.com/zh-tw/bluexp-cloud-volumes-ontap/task-enabling-private-link.html)[有](https://docs.netapp.com/zh-tw/bluexp-cloud-volumes-ontap/task-enabling-private-link.html) [Link](https://docs.netapp.com/zh-tw/bluexp-cloud-volumes-ontap/task-enabling-private-link.html) [搭](https://docs.netapp.com/zh-tw/bluexp-cloud-volumes-ontap/task-enabling-private-link.html)[配使用功能](https://docs.netapp.com/zh-tw/bluexp-cloud-volumes-ontap/task-enabling-private-link.html)["](https://docs.netapp.com/zh-tw/bluexp-cloud-volumes-ontap/task-enabling-private-link.html)

## <span id="page-31-0"></span>已知限制

已知限制指出本產品版本不支援的平台、裝置或功能、或是無法與產品正確互通的平台、 裝置或功能。請仔細檢閱這些限制。

這些限制僅適用於 BlueXP 中的 Cloud Volumes ONTAP 管理。若要檢視Cloud Volumes ONTAP 有關此功能的 限制、 ["](https://docs.netapp.com/us-en/cloud-volumes-ontap-relnotes/reference-limitations.html)[前往](https://docs.netapp.com/us-en/cloud-volumes-ontap-relnotes/reference-limitations.html)[Cloud Volumes ONTAP](https://docs.netapp.com/us-en/cloud-volumes-ontap-relnotes/reference-limitations.html) [《發行說明》](https://docs.netapp.com/us-en/cloud-volumes-ontap-relnotes/reference-limitations.html)["](https://docs.netapp.com/us-en/cloud-volumes-ontap-relnotes/reference-limitations.html)

### **BlueXP** 不支援建立 **FlexGroup Volume**

雖然 Cloud Volumes ONTAP 支援 FlexGroup 磁碟區、但 BlueXP 目前不支援建立 FlexGroup 磁碟區。如 果FlexGroup 您從System Manager或CLI建立一個支援功能區、則應將BlueXP的容量管理模式設為手動。自動 模式可能無法與 FlexGroup 功能不全的功能搭配使用。

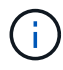

在 BlueXP 中建立 FlexGroup 磁碟區的能力已計畫在未來的版本中推出。

### **BlueXP**不支援**Cloud Volumes ONTAP S3**搭配使用

雖然 Cloud Volumes ONTAP 支援 S3 作為橫向擴充儲存設備的選項、但 BlueXP 並未提供任何此功能的管理功 能。使用CLI是設定S3用戶端從Cloud Volumes ONTAP 功能支援的最佳實務做法。如需詳細資訊、請參閱 ["S3](http://docs.netapp.com/ontap-9/topic/com.netapp.doc.pow-s3-cg/home.html) [組態](http://docs.netapp.com/ontap-9/topic/com.netapp.doc.pow-s3-cg/home.html)[電源](http://docs.netapp.com/ontap-9/topic/com.netapp.doc.pow-s3-cg/home.html)[指南](http://docs.netapp.com/ontap-9/topic/com.netapp.doc.pow-s3-cg/home.html)["](http://docs.netapp.com/ontap-9/topic/com.netapp.doc.pow-s3-cg/home.html)。

["](https://docs.netapp.com/zh-tw/bluexp-cloud-volumes-ontap/concept-client-protocols.html)[深](https://docs.netapp.com/zh-tw/bluexp-cloud-volumes-ontap/concept-client-protocols.html)[入瞭](https://docs.netapp.com/zh-tw/bluexp-cloud-volumes-ontap/concept-client-protocols.html)[Cloud Volumes ONTAP](https://docs.netapp.com/zh-tw/bluexp-cloud-volumes-ontap/concept-client-protocols.html) [解支援](https://docs.netapp.com/zh-tw/bluexp-cloud-volumes-ontap/concept-client-protocols.html)[S3](https://docs.netapp.com/zh-tw/bluexp-cloud-volumes-ontap/concept-client-protocols.html)[和](https://docs.netapp.com/zh-tw/bluexp-cloud-volumes-ontap/concept-client-protocols.html)[其他](https://docs.netapp.com/zh-tw/bluexp-cloud-volumes-ontap/concept-client-protocols.html)[用](https://docs.netapp.com/zh-tw/bluexp-cloud-volumes-ontap/concept-client-protocols.html)[戶端傳輸協](https://docs.netapp.com/zh-tw/bluexp-cloud-volumes-ontap/concept-client-protocols.html)[定的功能](https://docs.netapp.com/zh-tw/bluexp-cloud-volumes-ontap/concept-client-protocols.html)["](https://docs.netapp.com/zh-tw/bluexp-cloud-volumes-ontap/concept-client-protocols.html)。

### **BlueXP**不支援儲存**VM**的災難恢復

BlueXP 不提供任何儲存 VM ( SVM )災難恢復的設定或協調支援。您必須使用 System Manager 或 CLI 。

["](https://docs.netapp.com/zh-tw/bluexp-cloud-volumes-ontap/task-manage-svm-dr.html)[深](https://docs.netapp.com/zh-tw/bluexp-cloud-volumes-ontap/task-manage-svm-dr.html)[入瞭解](https://docs.netapp.com/zh-tw/bluexp-cloud-volumes-ontap/task-manage-svm-dr.html) [SVM](https://docs.netapp.com/zh-tw/bluexp-cloud-volumes-ontap/task-manage-svm-dr.html) [災](https://docs.netapp.com/zh-tw/bluexp-cloud-volumes-ontap/task-manage-svm-dr.html)[難](https://docs.netapp.com/zh-tw/bluexp-cloud-volumes-ontap/task-manage-svm-dr.html)[恢復](https://docs.netapp.com/zh-tw/bluexp-cloud-volumes-ontap/task-manage-svm-dr.html)["](https://docs.netapp.com/zh-tw/bluexp-cloud-volumes-ontap/task-manage-svm-dr.html)。

## <span id="page-31-1"></span>發行說明 **Cloud Volumes ONTAP**

《發行說明Cloud Volumes ONTAP 》for the發行說明提供特定版本的資訊。版本的新功

能、支援的組態、儲存限制、以及任何可能影響產品功能的已知限制或問題。

["](https://docs.netapp.com/us-en/cloud-volumes-ontap-relnotes/index.html)[前往](https://docs.netapp.com/us-en/cloud-volumes-ontap-relnotes/index.html)[Cloud Volumes ONTAP](https://docs.netapp.com/us-en/cloud-volumes-ontap-relnotes/index.html) [《發行說明》](https://docs.netapp.com/us-en/cloud-volumes-ontap-relnotes/index.html)["](https://docs.netapp.com/us-en/cloud-volumes-ontap-relnotes/index.html)

#### 版權資訊

Copyright © 2024 NetApp, Inc. 版權所有。台灣印製。非經版權所有人事先書面同意,不得將本受版權保護文件 的任何部分以任何形式或任何方法(圖形、電子或機械)重製,包括影印、錄影、錄音或儲存至電子檢索系統 中。

由 NetApp 版權資料衍伸之軟體必須遵守下列授權和免責聲明:

此軟體以 NETAPP「原樣」提供,不含任何明示或暗示的擔保,包括但不限於有關適售性或特定目的適用性之 擔保,特此聲明。於任何情況下,就任何已造成或基於任何理論上責任之直接性、間接性、附隨性、特殊性、懲 罰性或衍生性損害(包括但不限於替代商品或服務之採購;使用、資料或利潤上的損失;或企業營運中斷),無 論是在使用此軟體時以任何方式所產生的契約、嚴格責任或侵權行為(包括疏忽或其他)等方面,NetApp 概不 負責,即使已被告知有前述損害存在之可能性亦然。

NetApp 保留隨時變更本文所述之任何產品的權利,恕不另行通知。NetApp 不承擔因使用本文所述之產品而產 生的責任或義務,除非明確經過 NetApp 書面同意。使用或購買此產品並不會在依據任何專利權、商標權或任何 其他 NetApp 智慧財產權的情況下轉讓授權。

本手冊所述之產品受到一項(含)以上的美國專利、國外專利或申請中專利所保障。

有限權利說明:政府機關的使用、複製或公開揭露須受 DFARS 252.227-7013(2014 年 2 月)和 FAR 52.227-19(2007 年 12 月)中的「技術資料權利 - 非商業項目」條款 (b)(3) 小段所述之限制。

此處所含屬於商業產品和 / 或商業服務(如 FAR 2.101 所定義)的資料均為 NetApp, Inc. 所有。根據本協議提 供的所有 NetApp 技術資料和電腦軟體皆屬於商業性質,並且完全由私人出資開發。 美國政府對於該資料具有 非專屬、非轉讓、非轉授權、全球性、有限且不可撤銷的使用權限,僅限於美國政府為傳輸此資料所訂合約所允 許之範圍,並基於履行該合約之目的方可使用。除非本文另有規定,否則未經 NetApp Inc. 事前書面許可,不得 逕行使用、揭露、重製、修改、履行或展示該資料。美國政府授予國防部之許可權利,僅適用於 DFARS 條款 252.227-7015(b) (2014年2月) 所述權利。

商標資訊

NETAPP、NETAPP 標誌及 <http://www.netapp.com/TM> 所列之標章均為 NetApp, Inc. 的商標。文中所涉及的所 有其他公司或產品名稱,均為其各自所有者的商標,不得侵犯。